### ArrayExpress and Expression Atlas: Mining Functional Genomics data

#### *Gabriella Rustici, PhD*

*Functional Genomics Team EBI-EMBL* 

*gabry@ebi.ac.uk*

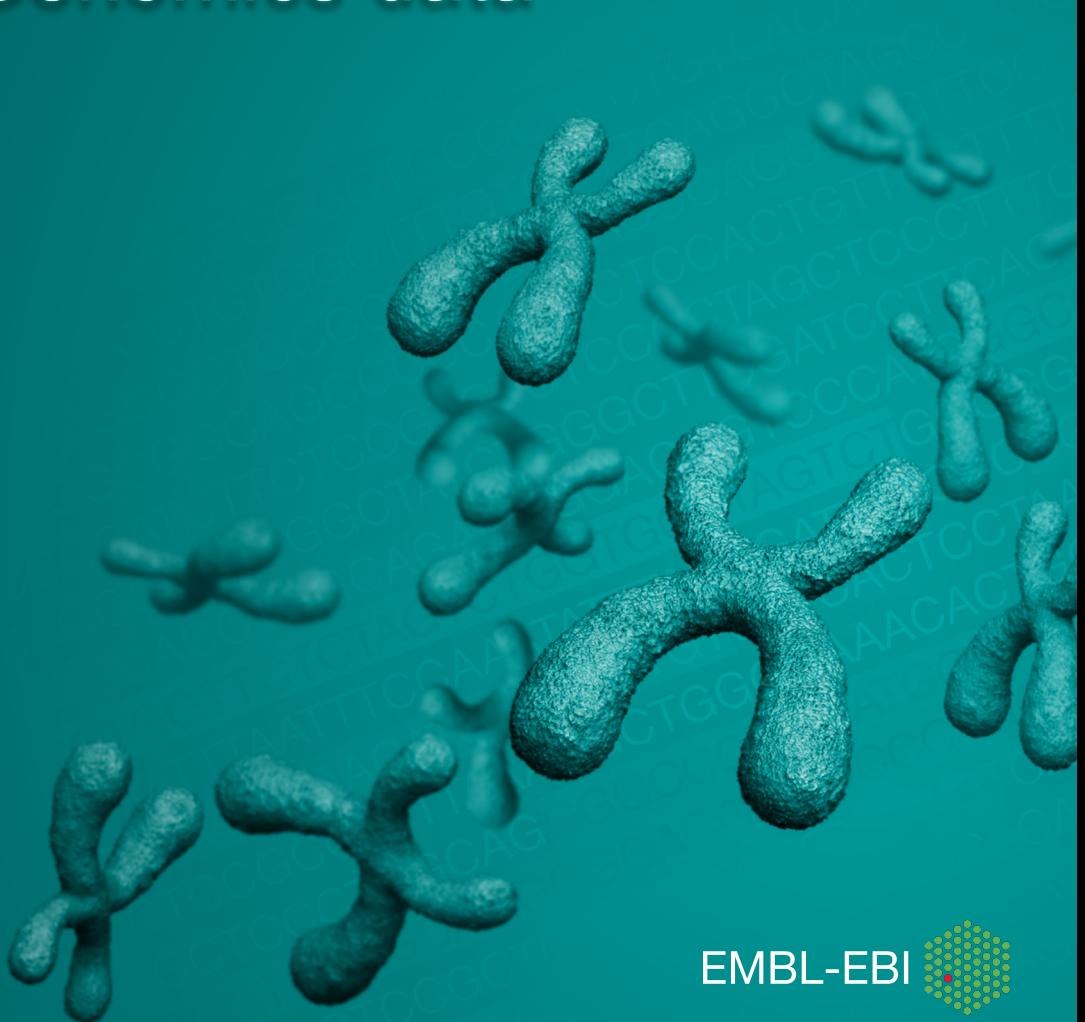

### **What is functional genomics (FG)?**

- The aim of FG is to understand the function of genes and other parts of the genome
- FG experiments typically utilize genome-wide assays to measure and track many genes (or proteins) in parallel under different conditions
- High-throughput technologies such as microarrays and high-throughput sequencing (HTS) are frequently used in this field to interrogate the transcriptome

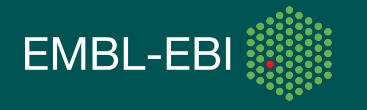

# **What biological questions is FG addressing?**

- When and where are genes expressed?
- How do gene expression levels differ in various cell types and states?
- What are the functional roles of different genes and in what cellular processes do they participate?
- How are genes regulated?
- How do genes and gene products interact?
- How is gene expression changed in various diseases or following a treatment?

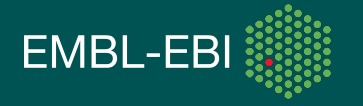

### **Components of a FG experiment**

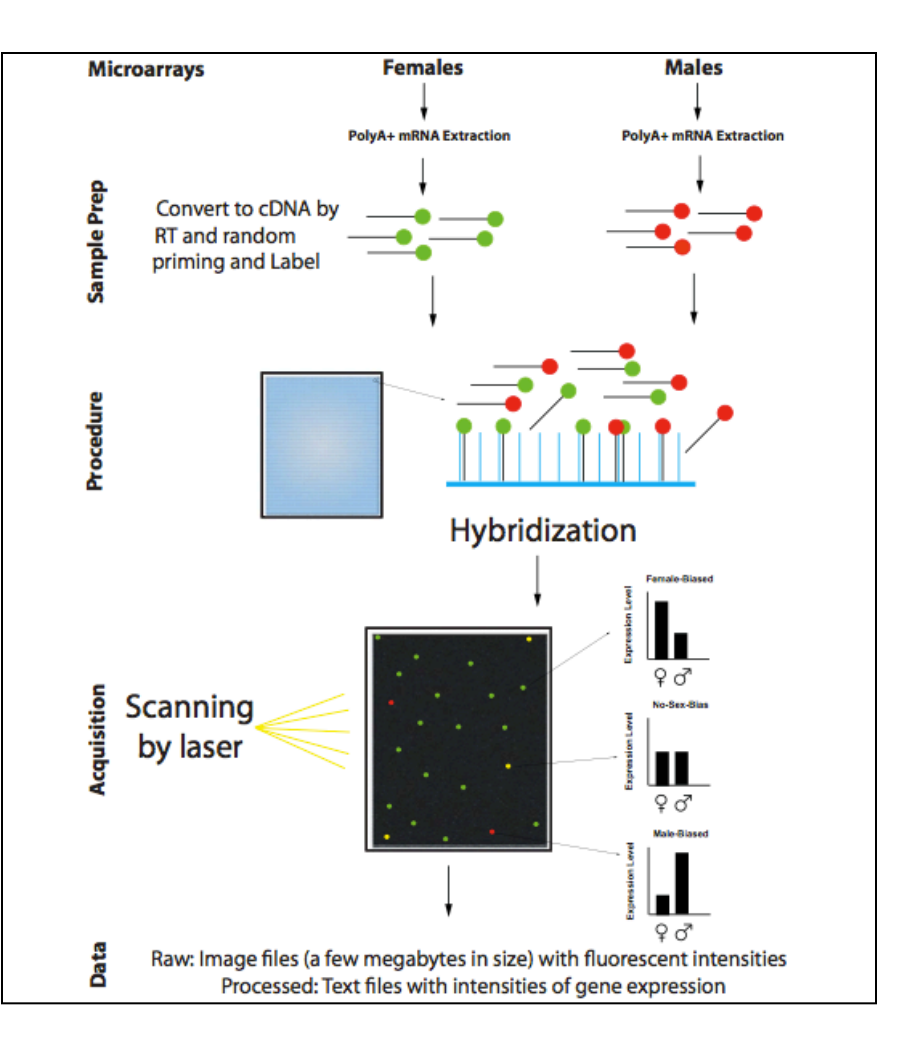

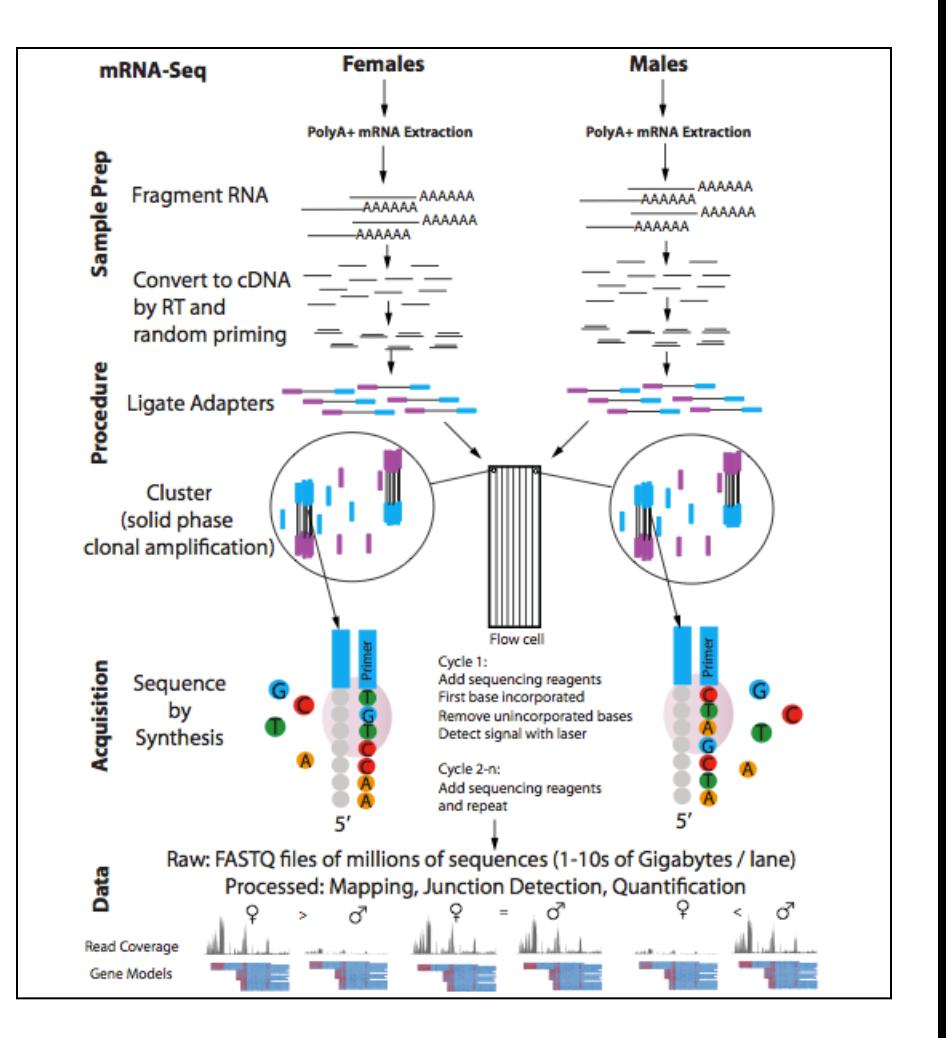

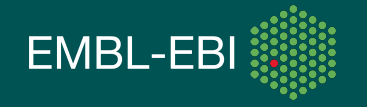

### **ArrayExpress**  www.ebi.ac.uk/arrayexpress/

- $\triangleright$  Is a public repository for FG data, which provides easy access to well annotated data in a structured and standardized format
- $\triangleright$  Serves the scientific community as an archive for data supporting publications, together with GEO at NCBI and CIBEX at DDBJ
- $\triangleright$  Facilitates the sharing of experimental information associated with the data such as microarray designs, experimental protocols,……
- Ø Based on community standards: MIAME guidelines & MAGE-TAB format for microarray, MINSEQE guidelines for HTS data (http:// www.fged.org/minseqe/)

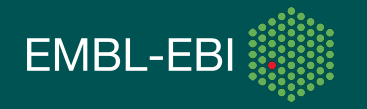

### **Community standards for data requirement**

 $\triangleright$  MIAME = Minimal Information About a Microarray Experiment

 $\triangleright$  MINSEQE = Minimal Information about a high-throughput Nucleotide SEQuencing Experiment

The checklist:

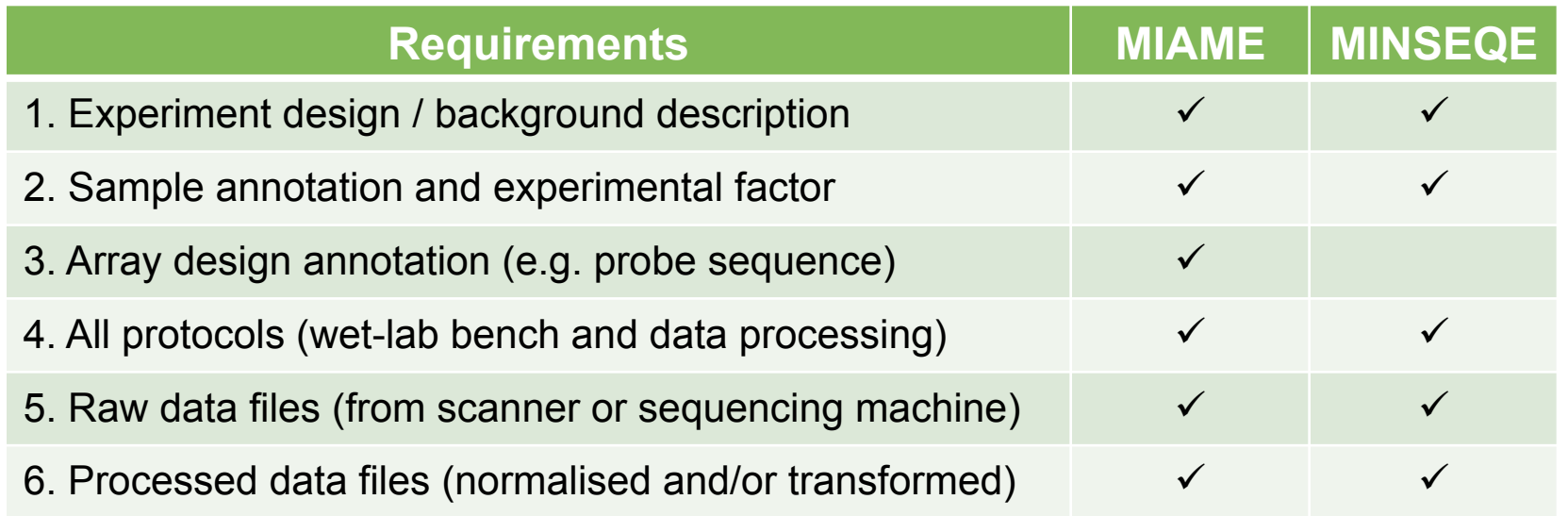

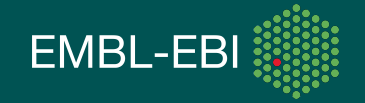

### **What is an experimental factor?**

- $\triangleright$  The main variable(s) studied, often related to the hypothesis of the experiment and is the independent variable.
- $\triangleright$  Values of the factor ("factor values") should vary.

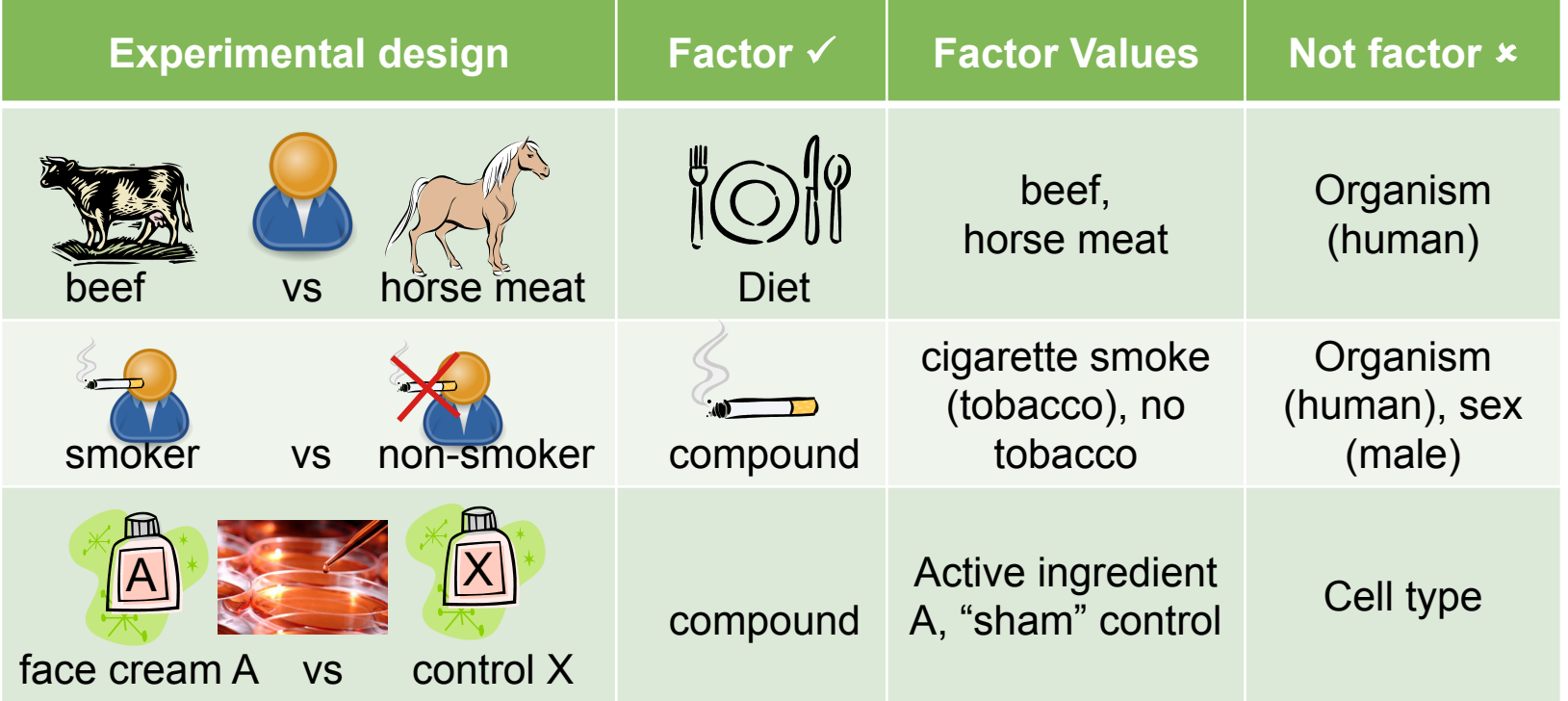

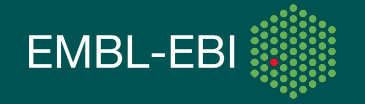

#### **Standards for microarray & sequencing** MAGE-TAB format

MAGE-TAB is a simple spreadsheet format that uses a number of different files to capture information about a microarray or sequencing experiments

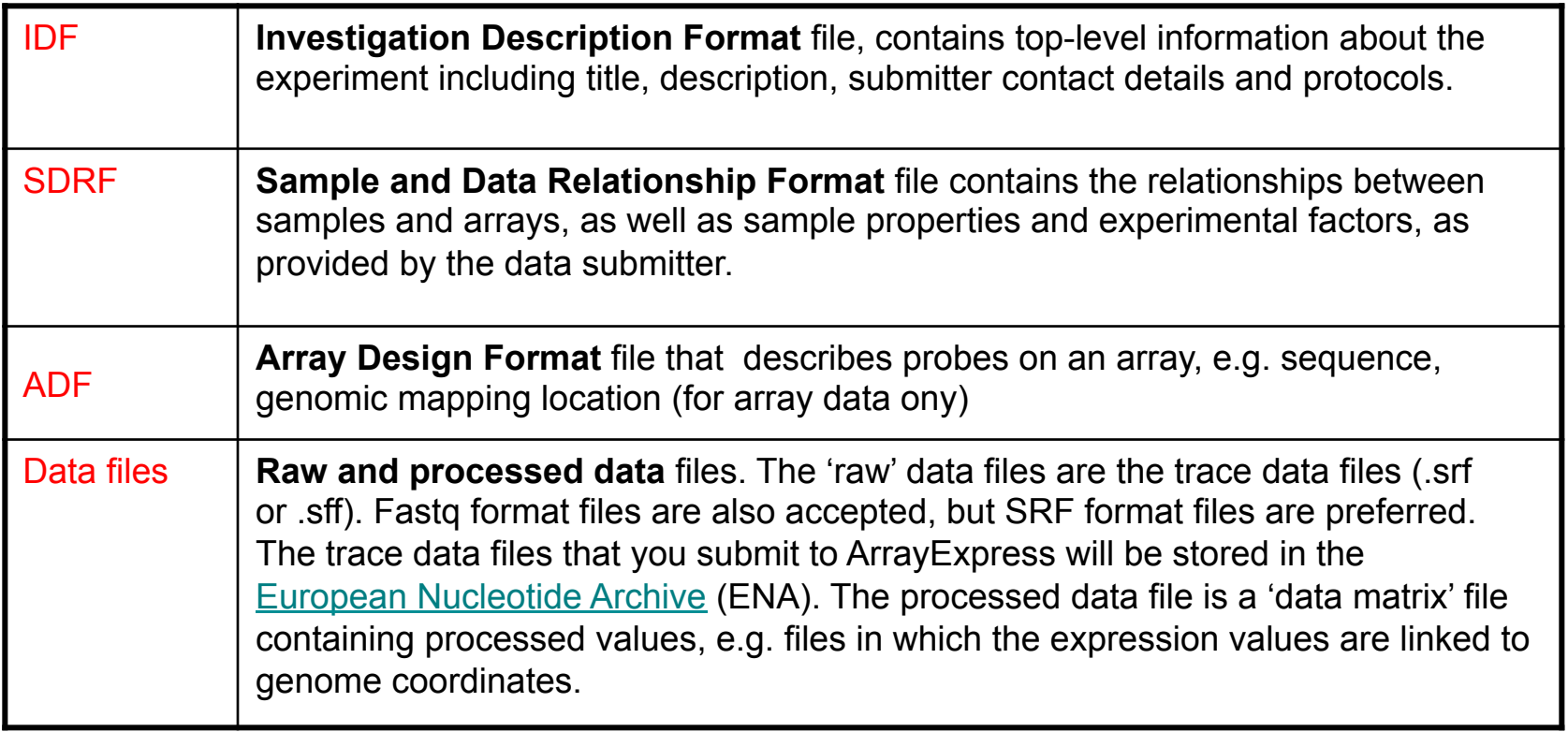

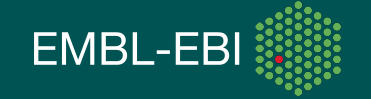

### **The two databases: how are they related?**

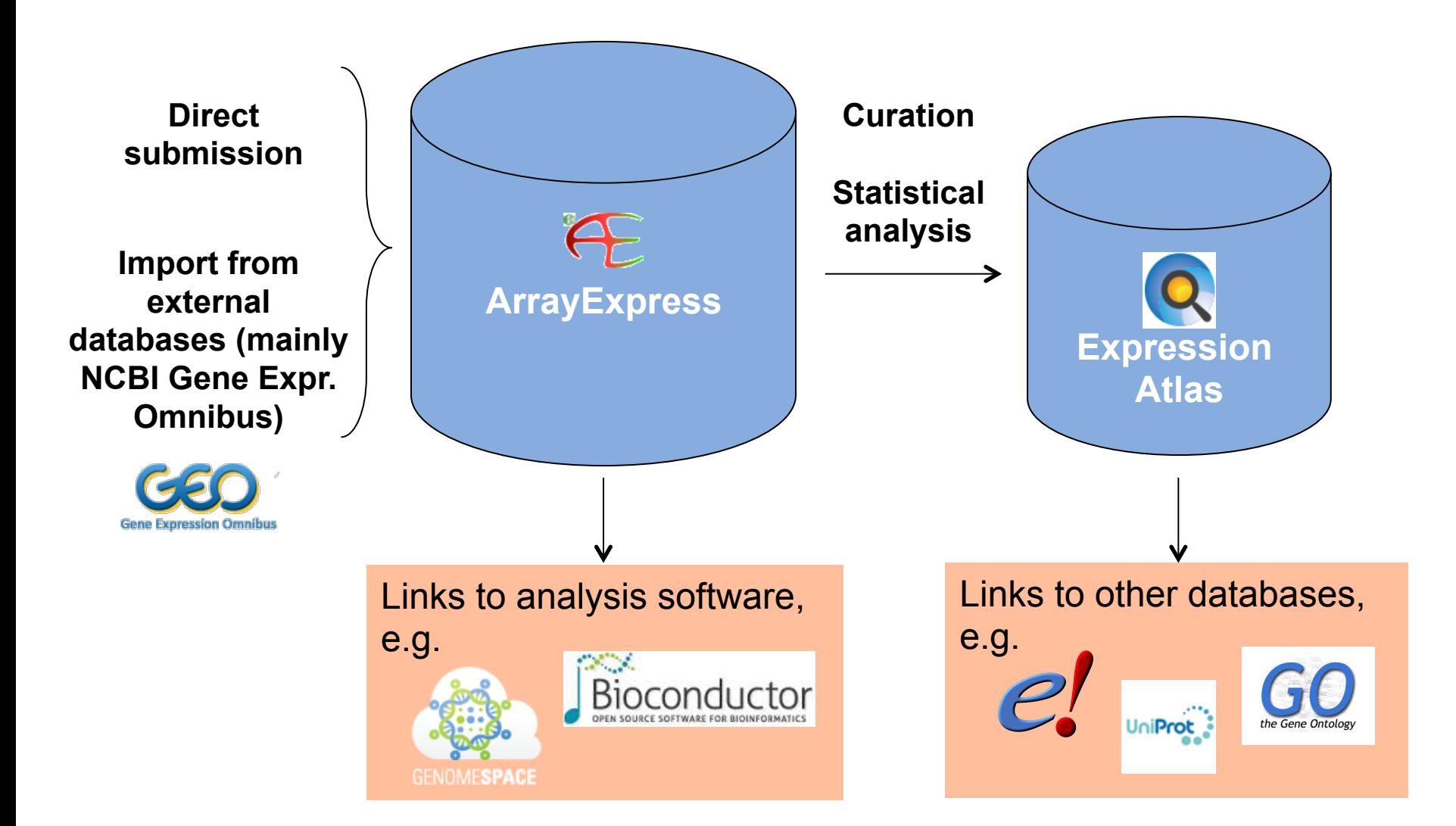

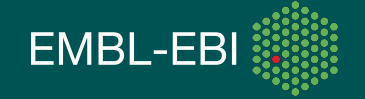

### **What is the difference between them?**

#### **ArrayExpress Archive**

- Central object: experiment
- Query to retrieve experimental information and associated data

- Central object: gene/condition
- Query for gene expression changes across experiments and across platforms

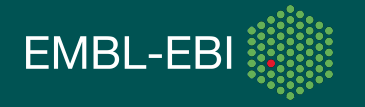

### **The two databases: how are they related?**

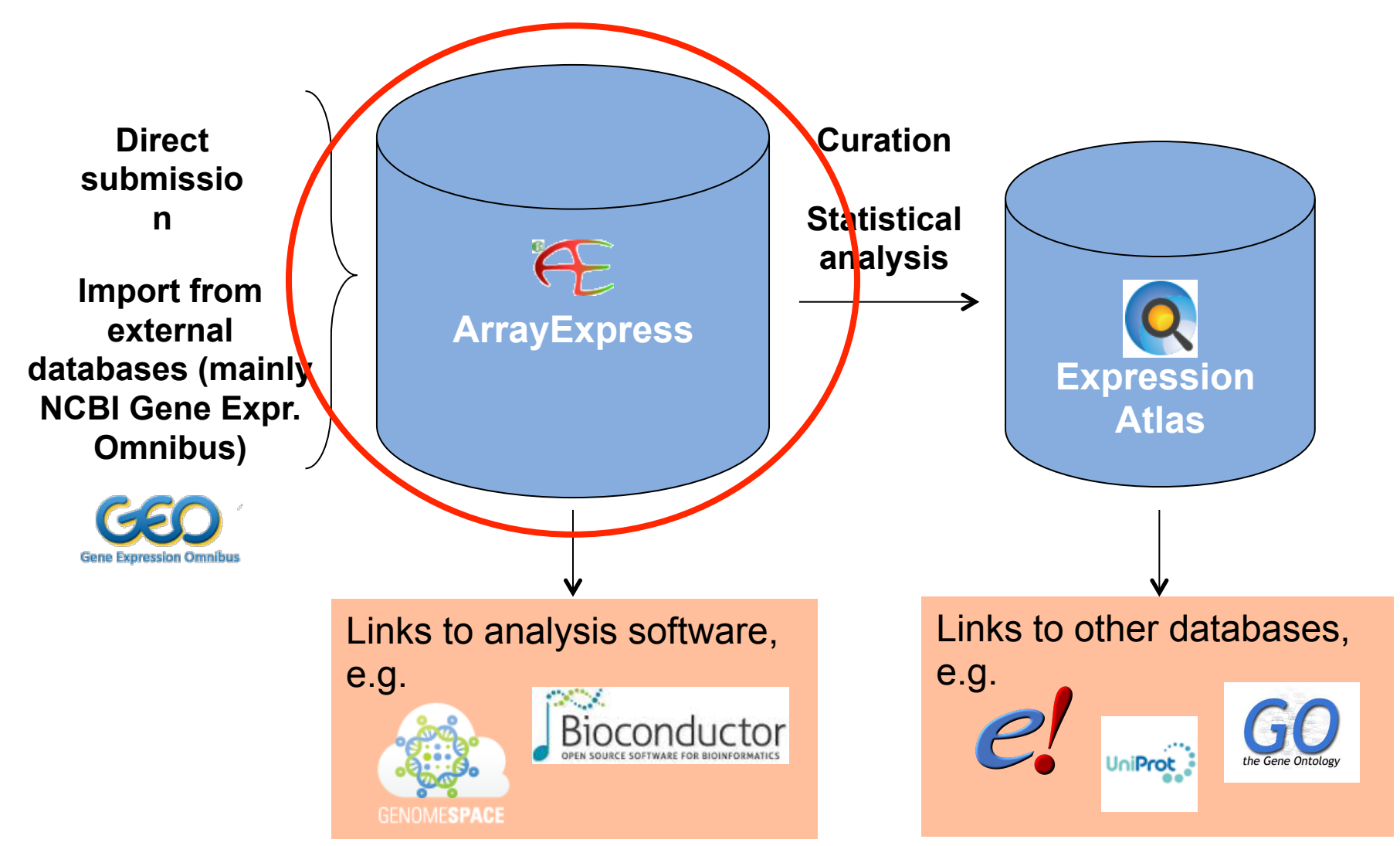

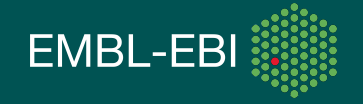

### **ArrayExpress Archive – when to use it?**

- Find FG experiments that might be relevant to your research
- Download data and re-analyze it.

Often data deposited in public repositories can be used to answer different biological questions from the one asked in the original experiments.

• Submit microarray or HTS data that you want to publish.

Major journals will require data to be submitted to a public repository like ArrayExpress as part of the peer-review process.

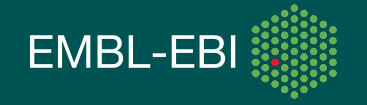

#### **How much data in ArrayExpress? (as of late August 2013)**

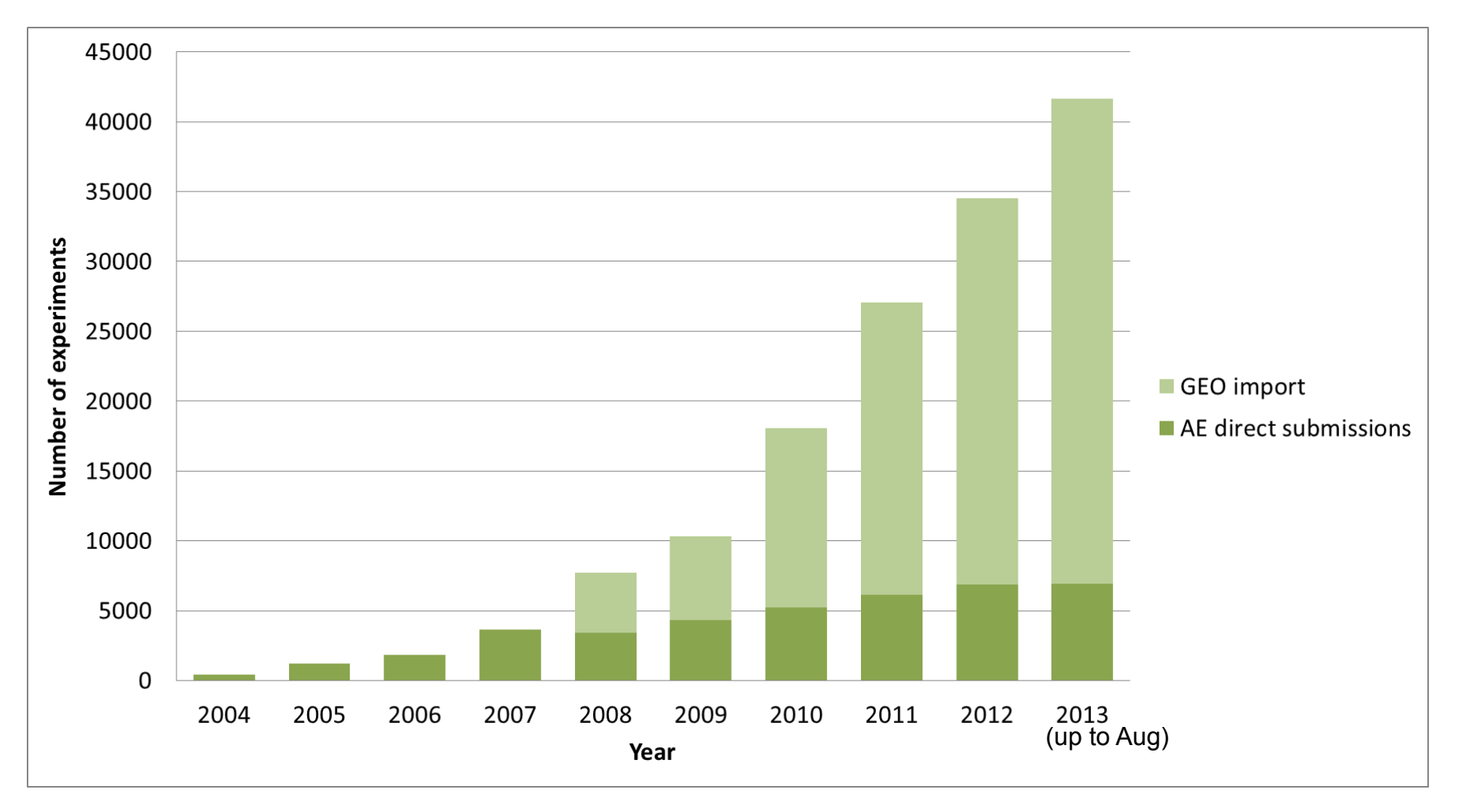

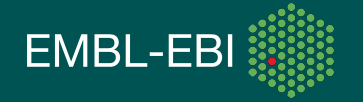

#### **Breakdown of microarray vs seq. data (as of late August 2013)**

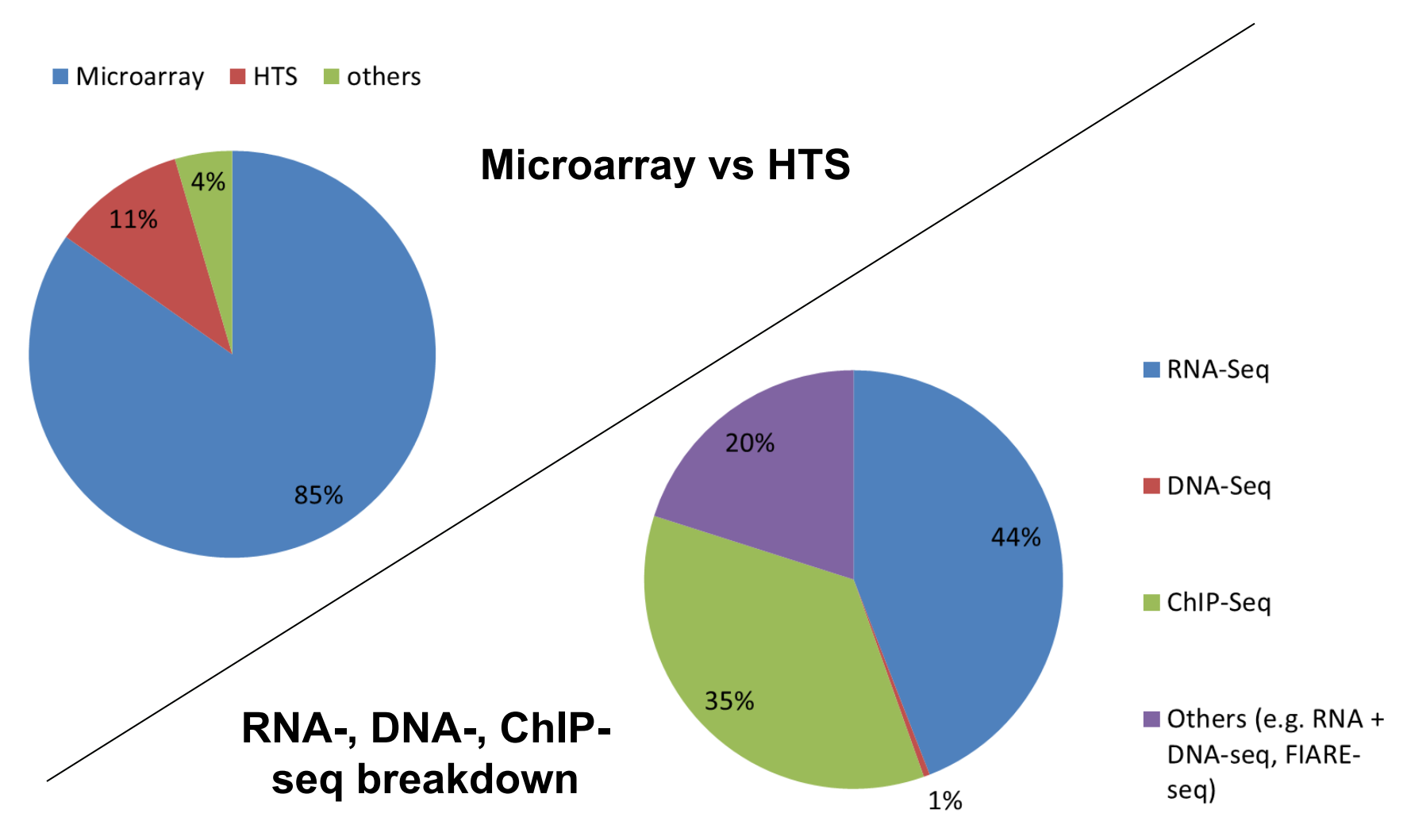

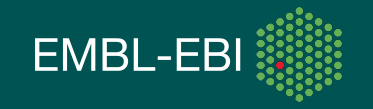

#### **Browsing ArrayExpress www.ebi.ac.uk/arrayexpress**

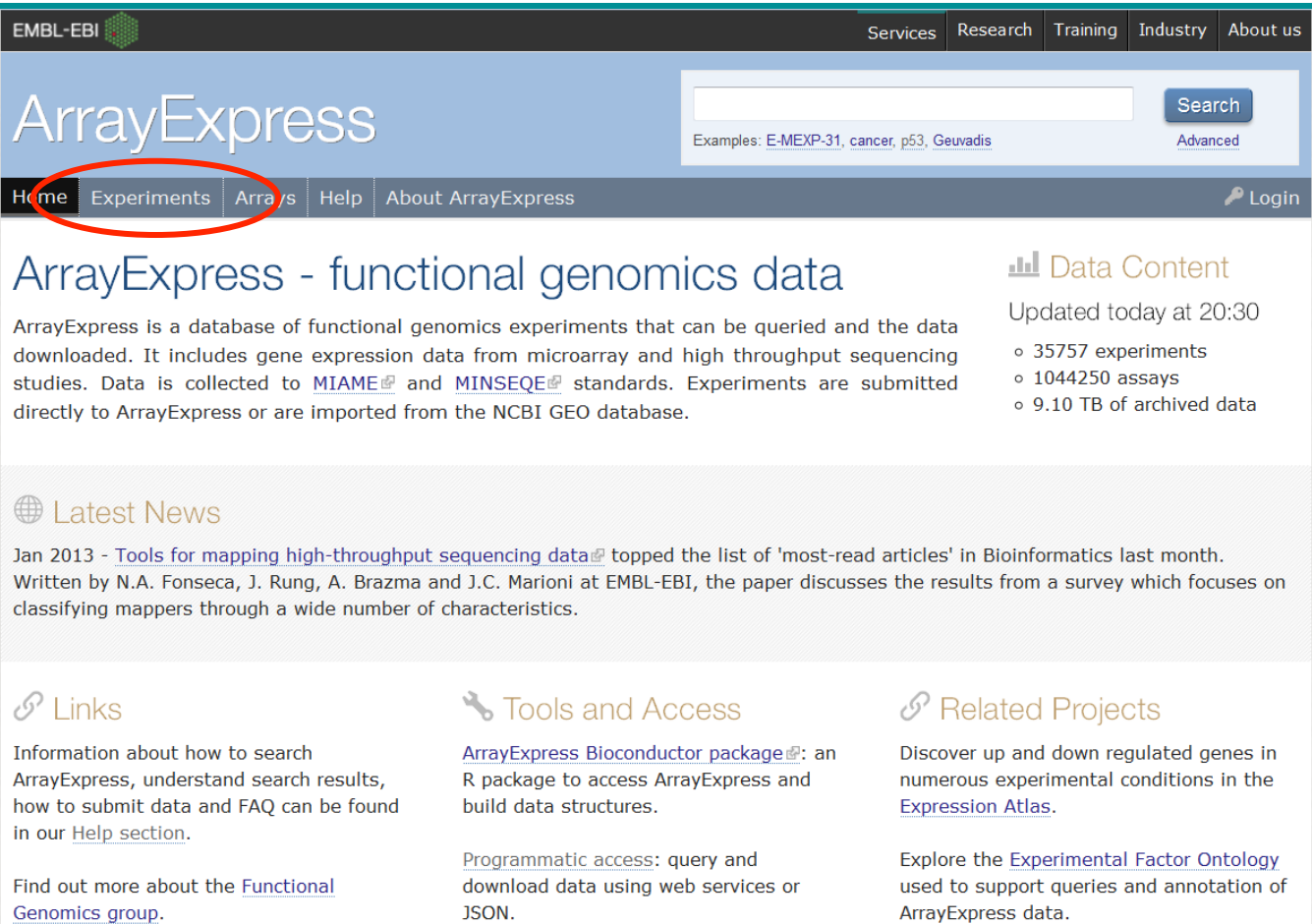

FTP access: data can be downloaded

directly from our FTP site.

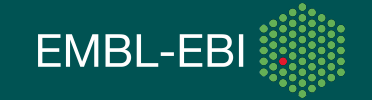

#### **Browsing ArrayExpress experiments www.ebi.ac.uk/arrayexpress/experiments/browse.html**

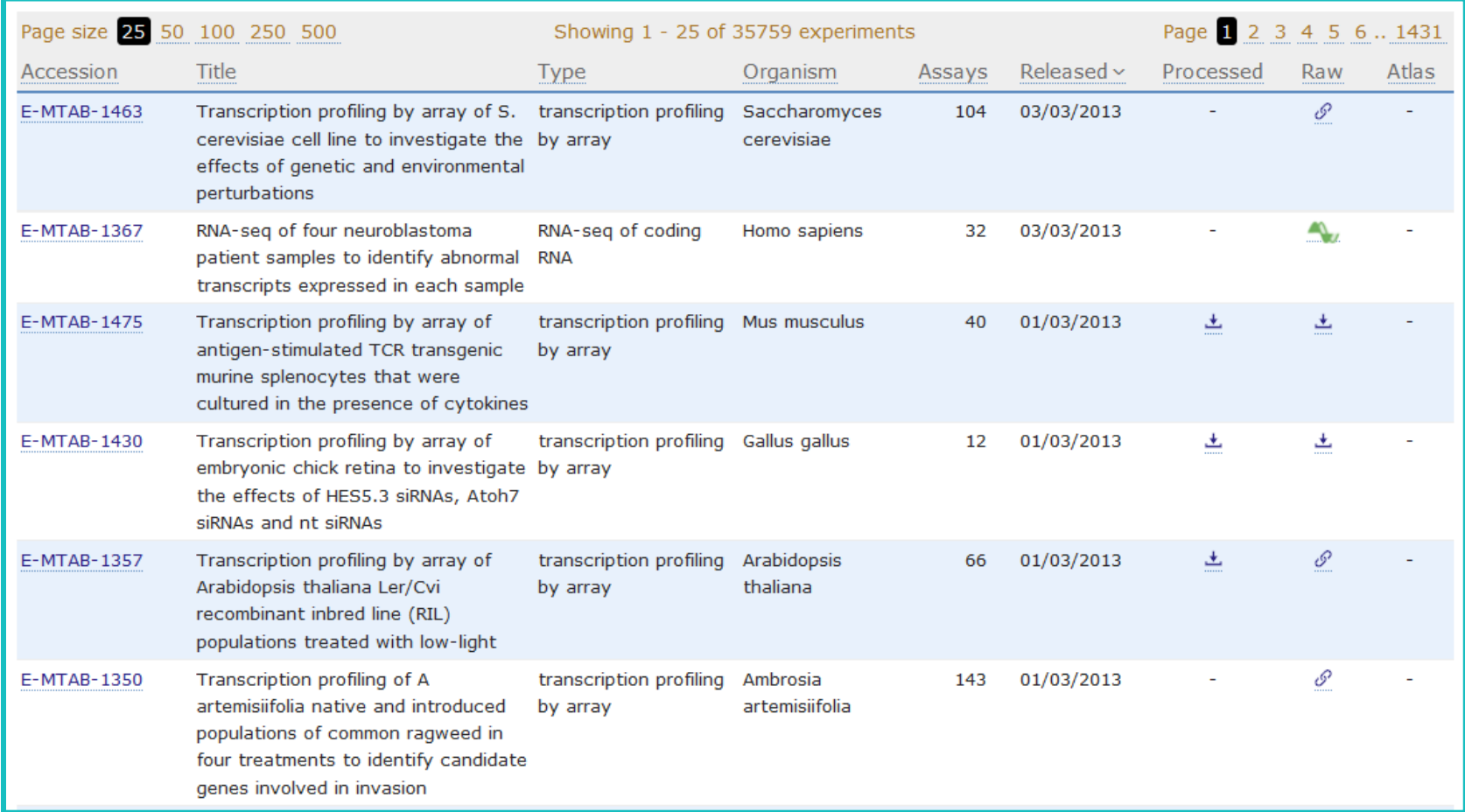

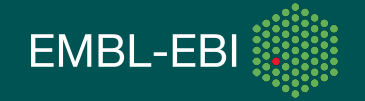

### **File download on the Browse page**

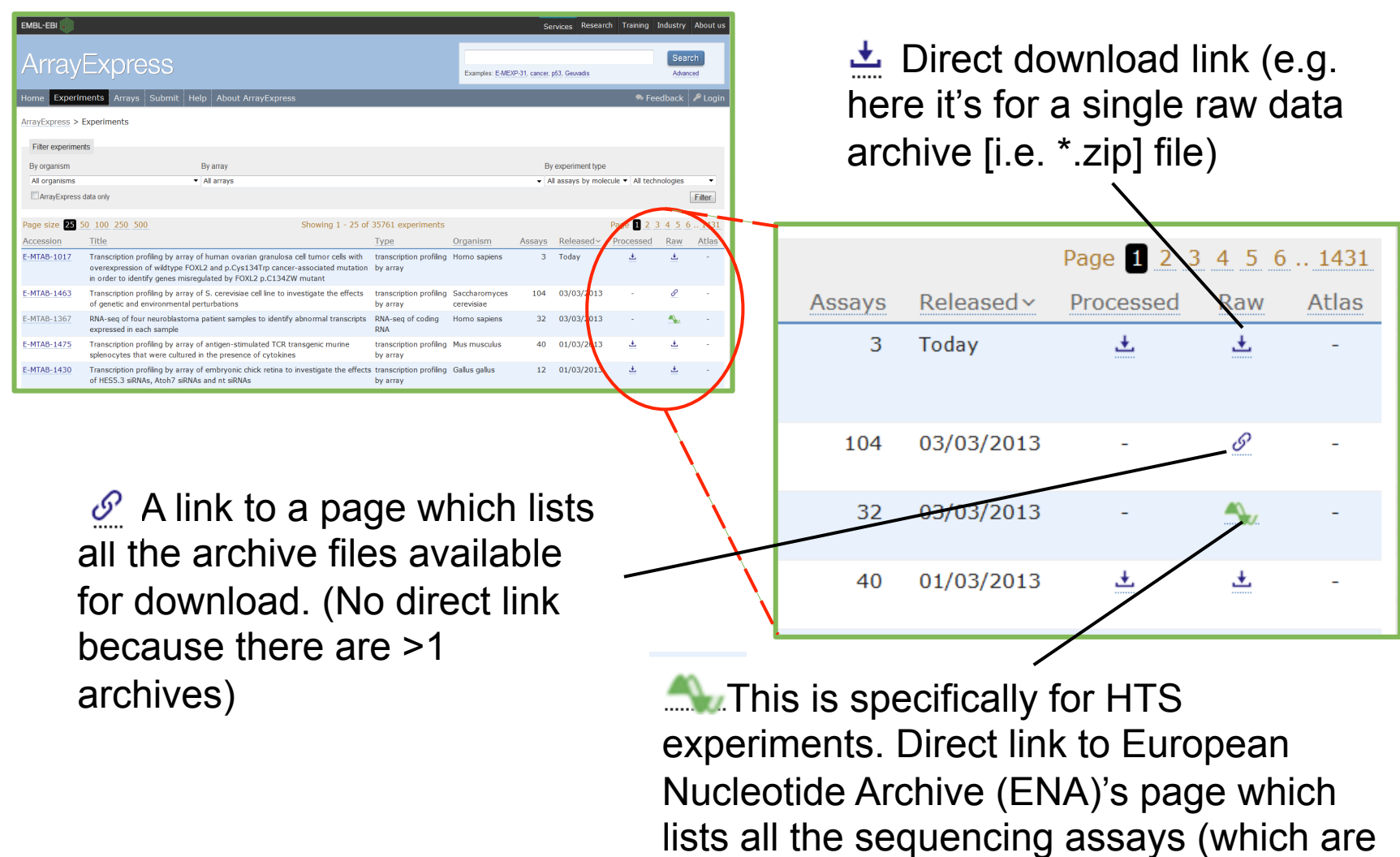

called "runs" at the ENA).

EMBL-EBI

# **ArrayExpress single-experiment view**

ArrayExpress > Experiments > E-TOXM-21 E-TOXM-21 - Transcription profiling of F344/N rats administered with potassium bromate in the drinking water **Status** Released on 14 November 2006, last updated on 12 October 2011 **Sample characteristics, factors and factor values**  Organism Rattus norvegicus Samples  $(15<sup>o</sup>)$ Click for detailed sample information and links to data Array (1) A-AFFY-25 - Affymetrix GeneChip Rat Expression Array RAE230A [RAE230A **The microarray design used** Protocols (6) Click for detailed protocol information Description Ozone has been proposed for water disinfection because it is more efficient than chlorine for killing microbes and results in much lower levels of carcinogenic trihalomethanes than does chlorination. Ozone leads to formation of hypobromous acid in surface waters with high bromine content and forms brominated organic by-products and bromate. The carcinogenicity and chronic toxicity of potassium bromate (KBrO3) [CAS:7758-02-3;CHEBI:32030] was studied in male B6C3F1 mice and F344/N rats to confirm and extend the results of previous work. Mice were treated with 0, 0.08, 0.4, or 0.8 g/L KBrO3 in the drinking water for up to 100 wk, and rats were provided with 0, 0.02, 0.1, 0.2, or 0.4 g/L KBrO3. Animals were euthanatized, necropsied, and subjected to a complete macroscopic examination. Selected tissues and gross lesions were processed by routine methods for light microscopic examination. The present study showed that KBrO3 is carcinogenic in the rat kidney, thyroid, and mesothelium and is a renal carcinogen in the male mouse, KBrO3 was carcinogenic in rodents at water concentrations as low as 0.02 g/L (20 ppm; 1.5 mg/kg/day). These data can be used to estimate the human health risk that would be associated with changing from chlorination to ozonation for disinfection of drinking water. **Experiment types** transcription profiling by array, compound treatment, dose response Contact Geter A David <Geter.David@epamail.epa.gov> Citation Kidney Toxicogenomics of Chronic Potassium Bromate Exposure in F344 Male Rats. David R. Geter, William O. Ward, Geremy W. Knapp, Anthony B. DeAngelo, Jessica A. Rubis, Russell D. Owen, James W. Allen, and Don A. Delker. **MIAME or MINSEQE scores ( \* = compliant) MIAME** Platforms Protocols Factors Processed Raw **Files** Data Archives  $\pm$  E-TOXM-21.processed.1.zip,  $\pm$  E-TOXM-21.raw.1.zip **Investigation Description** 上 E-TOXM-21.idf.txt **All files related to this experiment ( e.g. IDF,**  Sample and Data Relationship ± E-TOXM-21.sdrf.txt **SDRF, array design, raw data, R object ) Array Design** △ A-AFFY-25.adf.txt R ExpressionSet 土 E-TOXM-21.eSet.r **Browse all available files Send data to GenomeSpace and analyse it yourself**  Links Send E-TOXM-21 data to A GENOMESPACE

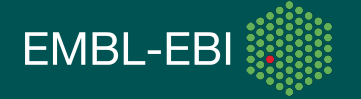

# **Samples view – microarray experiment**

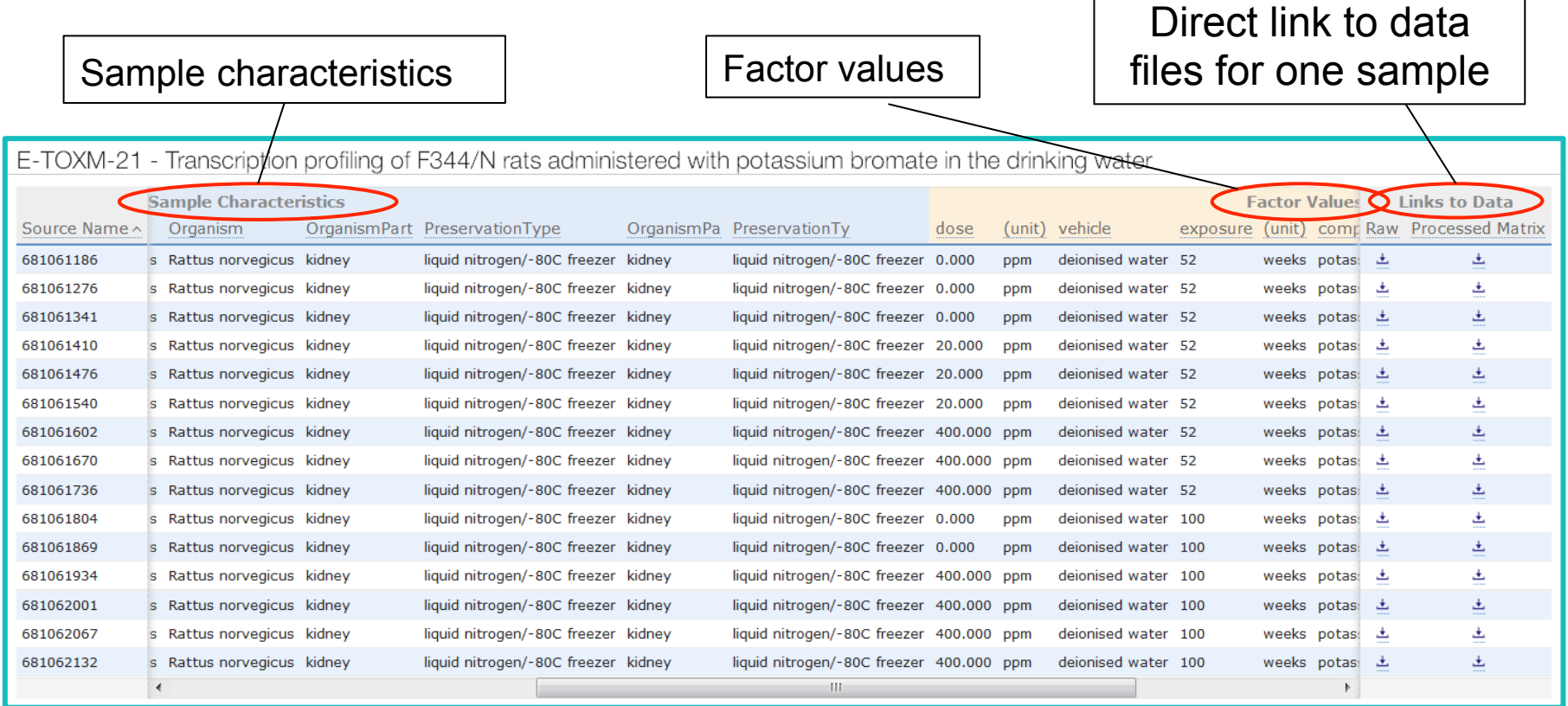

Scroll left and right to see all sample characteristics and factor values

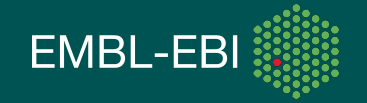

### **Samples view – RNA-seq experiment**

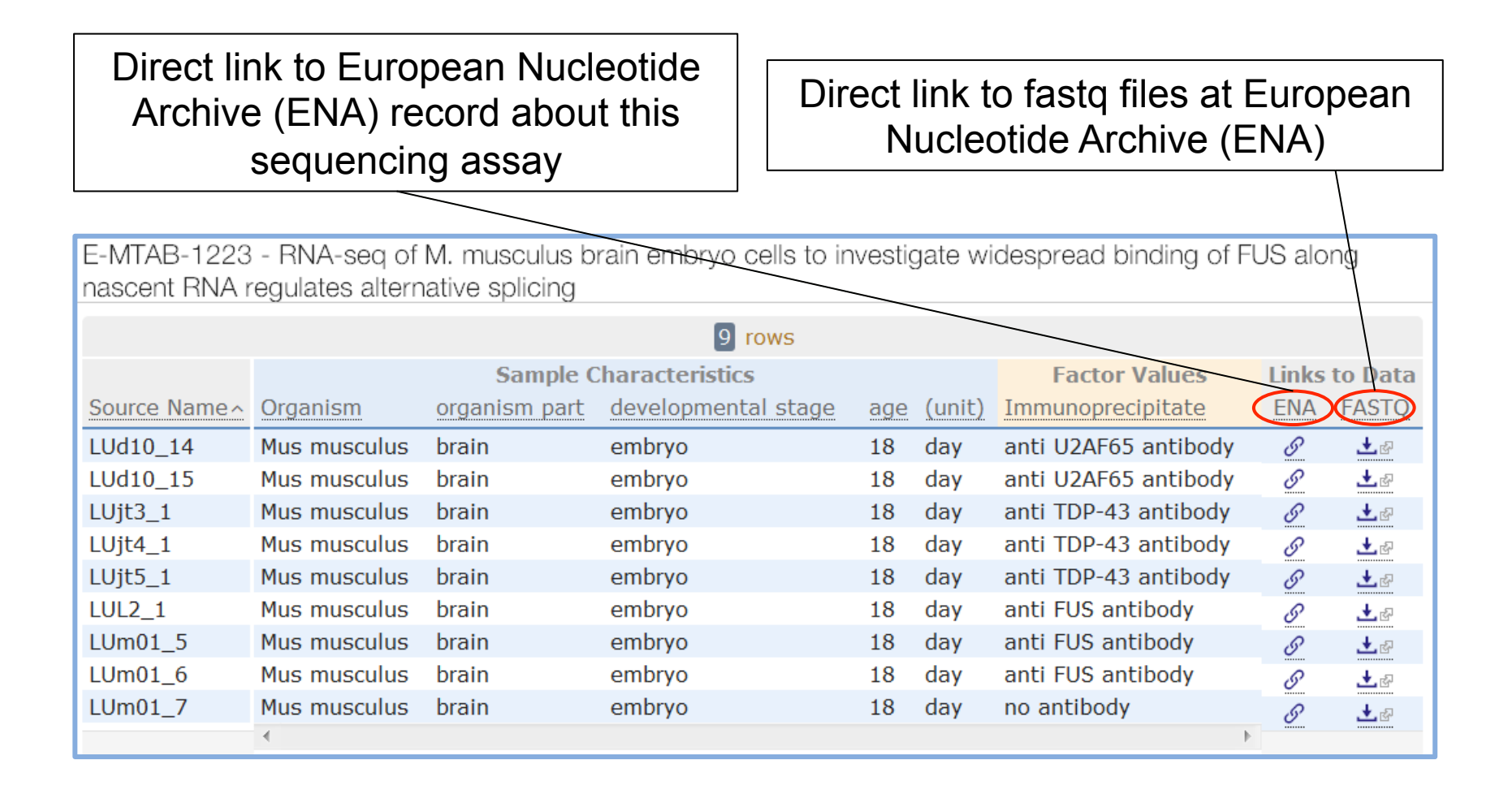

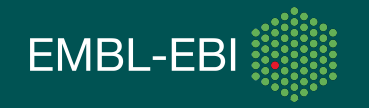

### **Files and links available for each experiment**

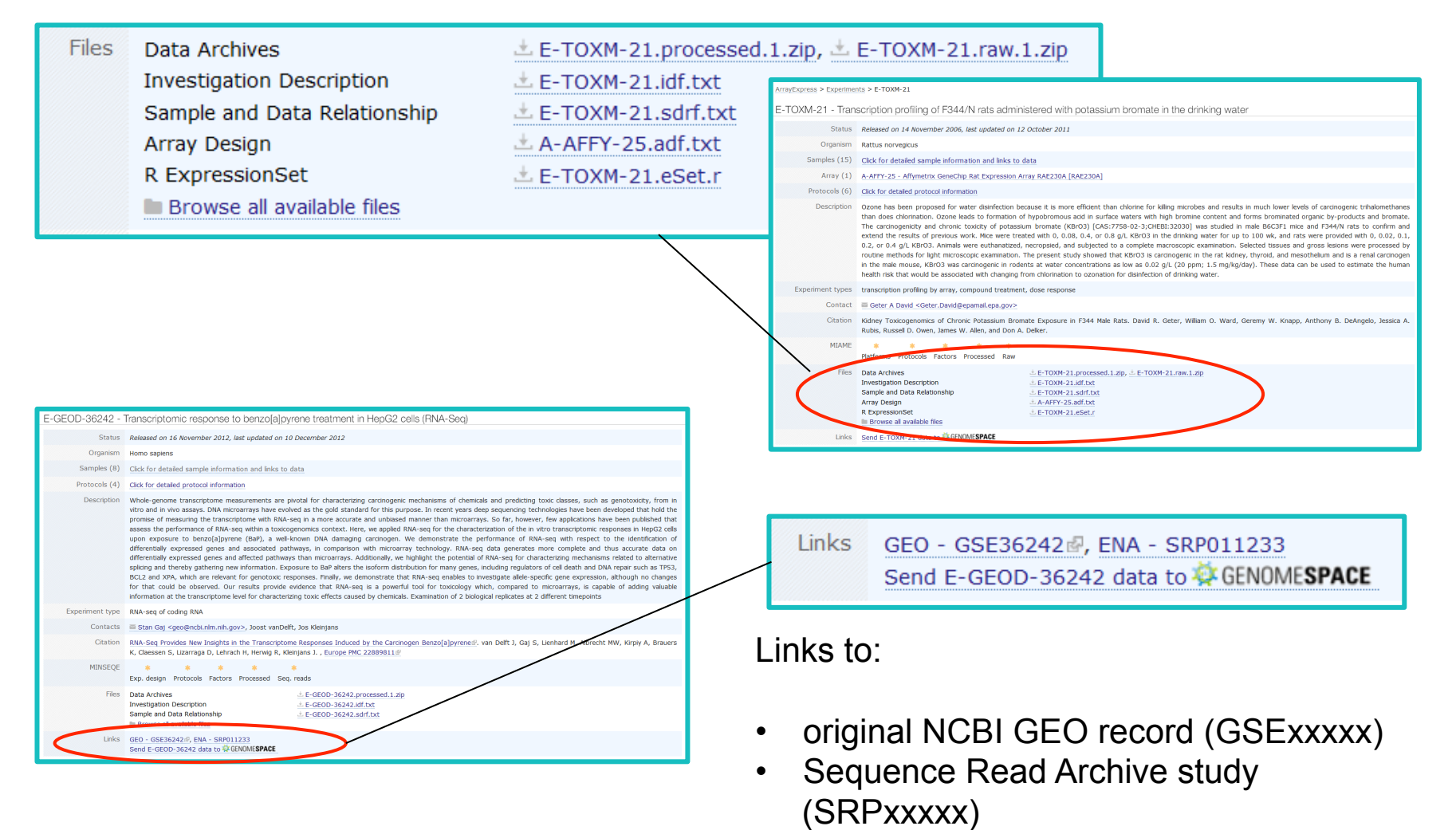

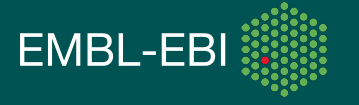

### **Searching for experiments in ArrayExpress**

**www.ebi.ac.uk/arrayexpress/experiments/browse.html**

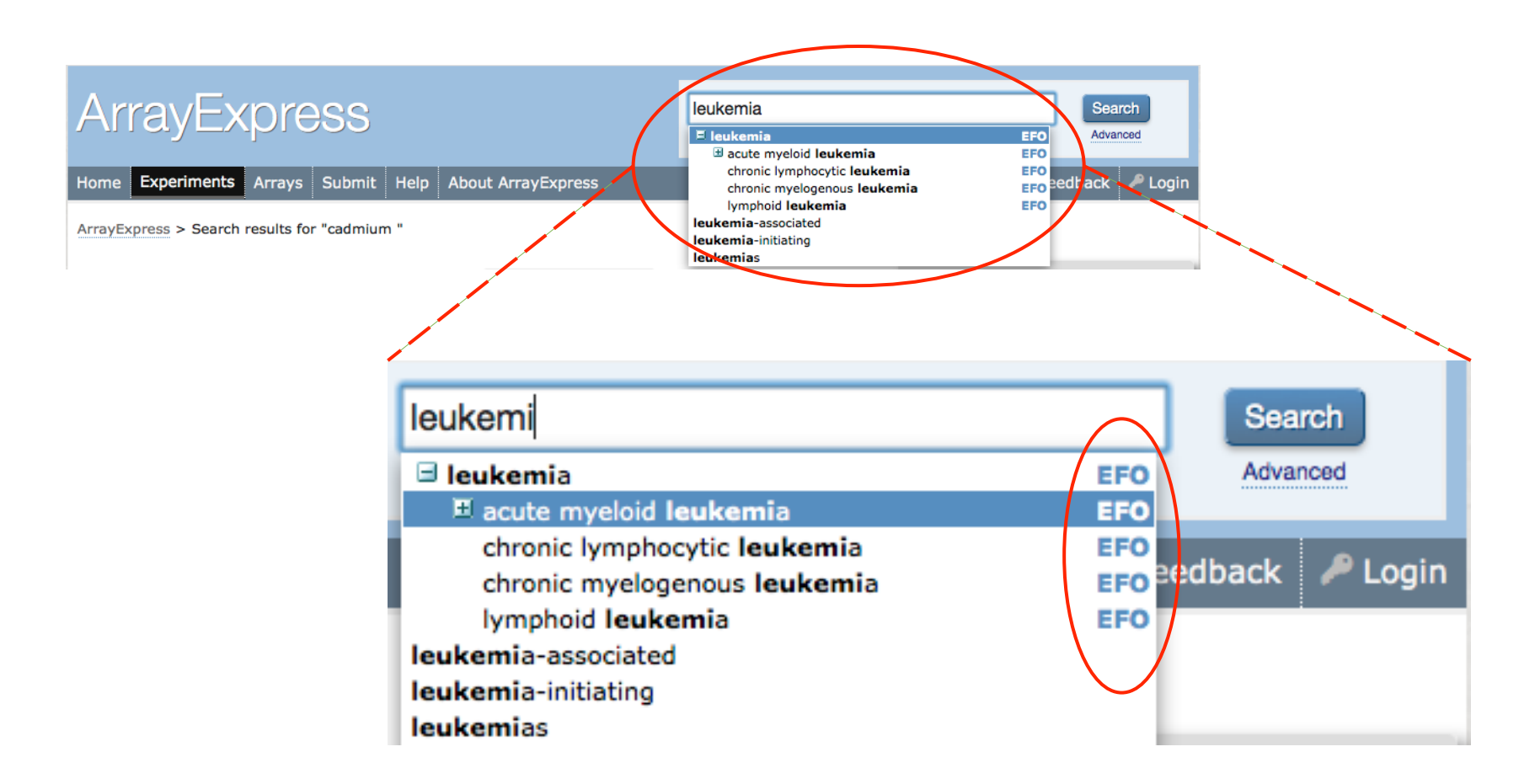

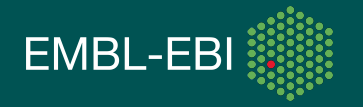

#### **Experimental factor ontology (EFO) http://www.ebi.ac.uk/efo**

 $\triangleright$  Ontology: a way to systematically organise experimental factor terms.

controlled vocabulary + hierarchy (relationship)

 $\triangleright$  Used in EBI databases:  $\bigoplus$ 

**BioSD** - BioSample Database

and external projects (e.g. NHGRI GWAS Catalogue)

 $\triangleright$  Combine terms from a subset of well-maintained and compatible ontologies, e.g.

Gene Ontology (cellular component + biological process terms) NCBI Taxonomy

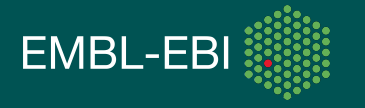

### **Building EFO - an example**

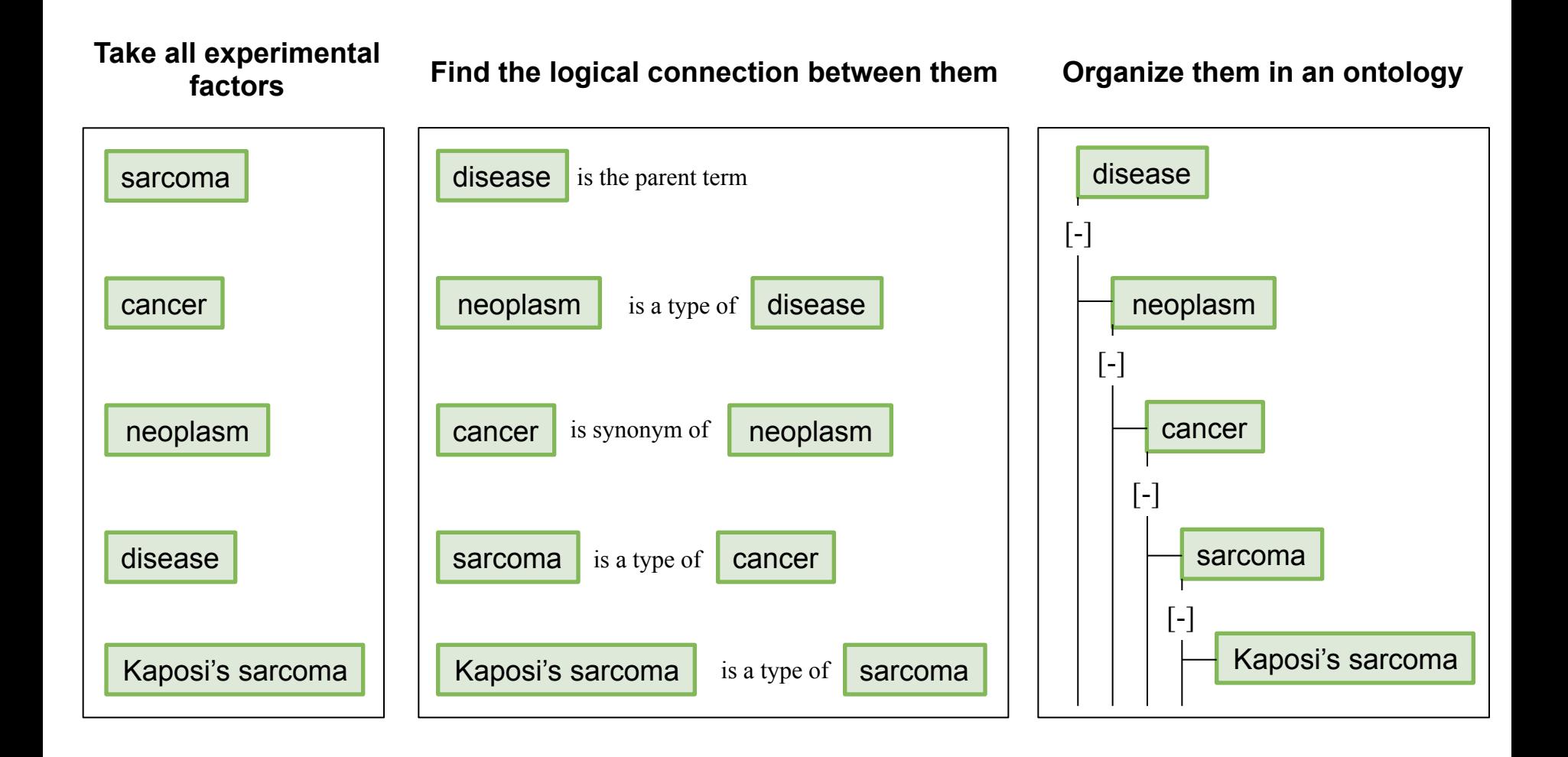

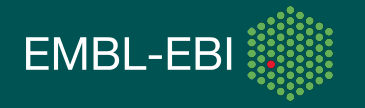

### **Exploring EFO - an example**

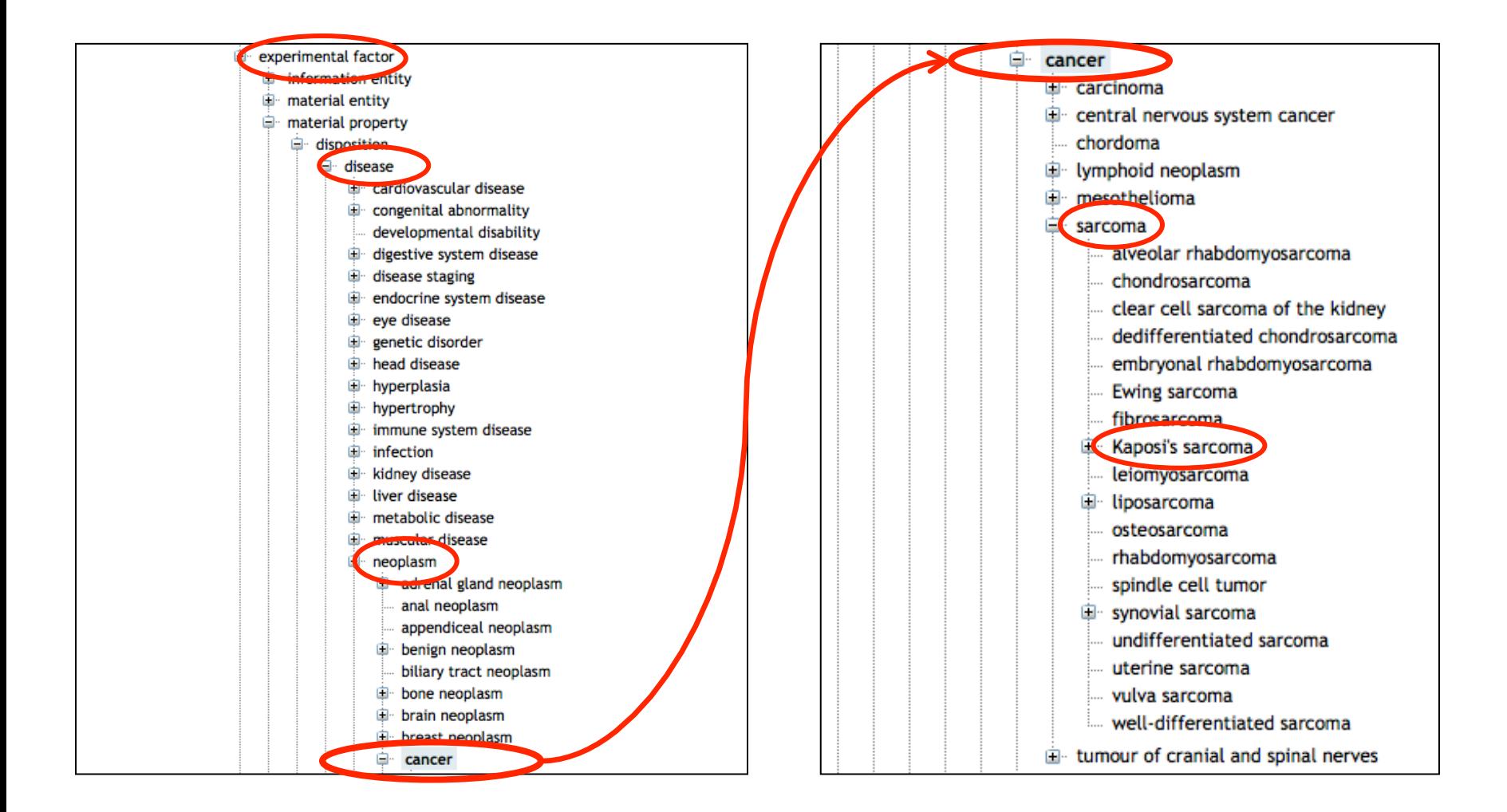

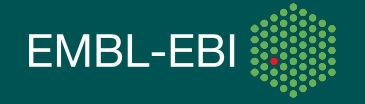

#### **Experimental factor ontology (EFO) http://www.ebi.ac.uk/efo**

EFO developed to:

 $\triangleright$  increase the richness of annotations in databases

- $\triangleright$  expand on search terms when querying ArrayExpress and Expression Atlas
	- using synonyms (e.g. "cerebral cortex" = "adult brain cortex")
	- using child terms (e.g. "bone"  $\rightarrow$  "rib" and "vertebra")
- Ø promote consistency (e.g. F/female/, 1day/24hours)
- $\triangleright$  facilitate automatic annotation and integration of external data (e.g. changing "gender" to "sex" automatically)

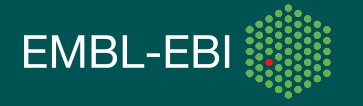

### **Example search: "leukemia"**

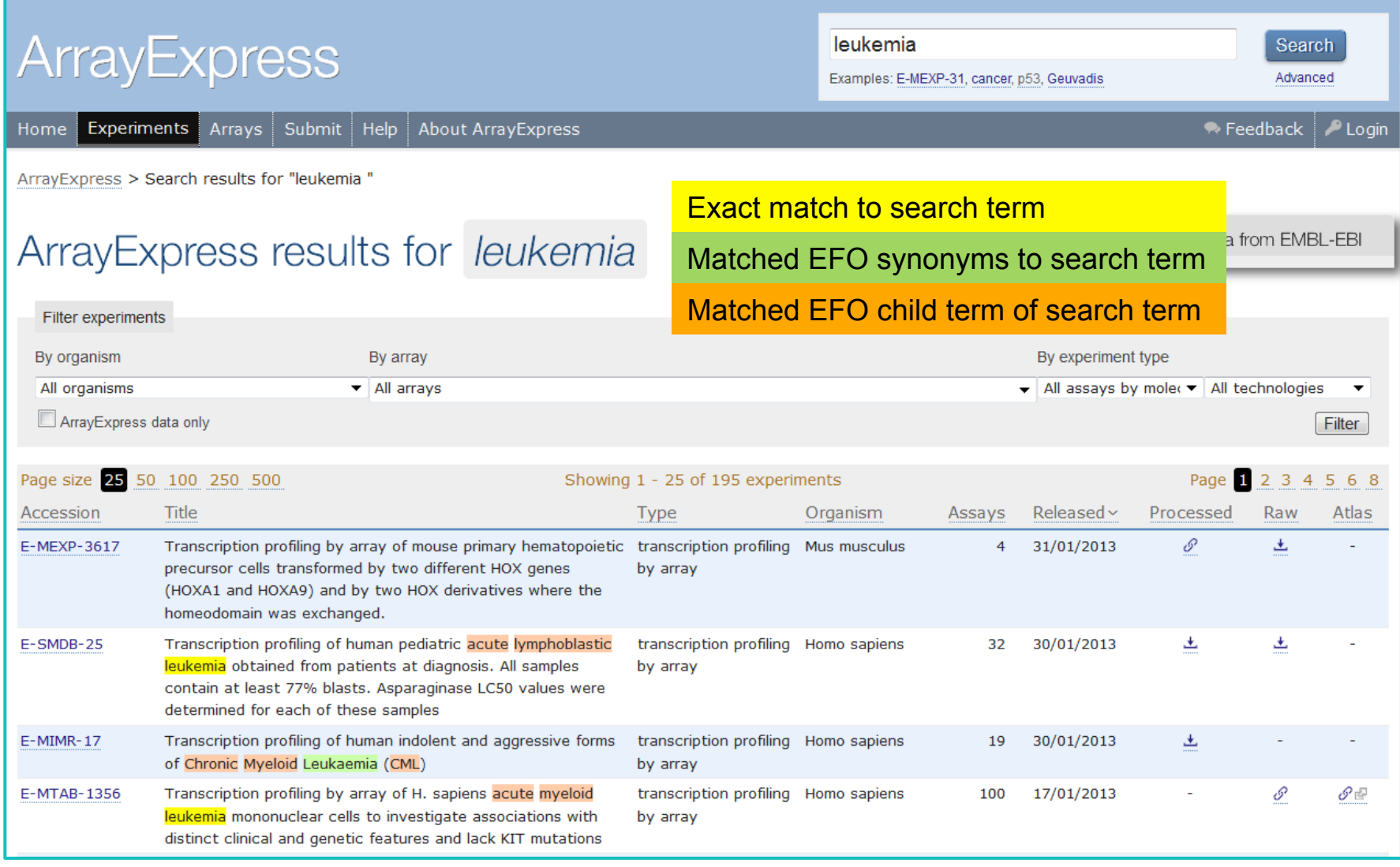

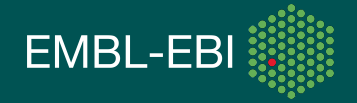

### **The two databases: how are they related?**

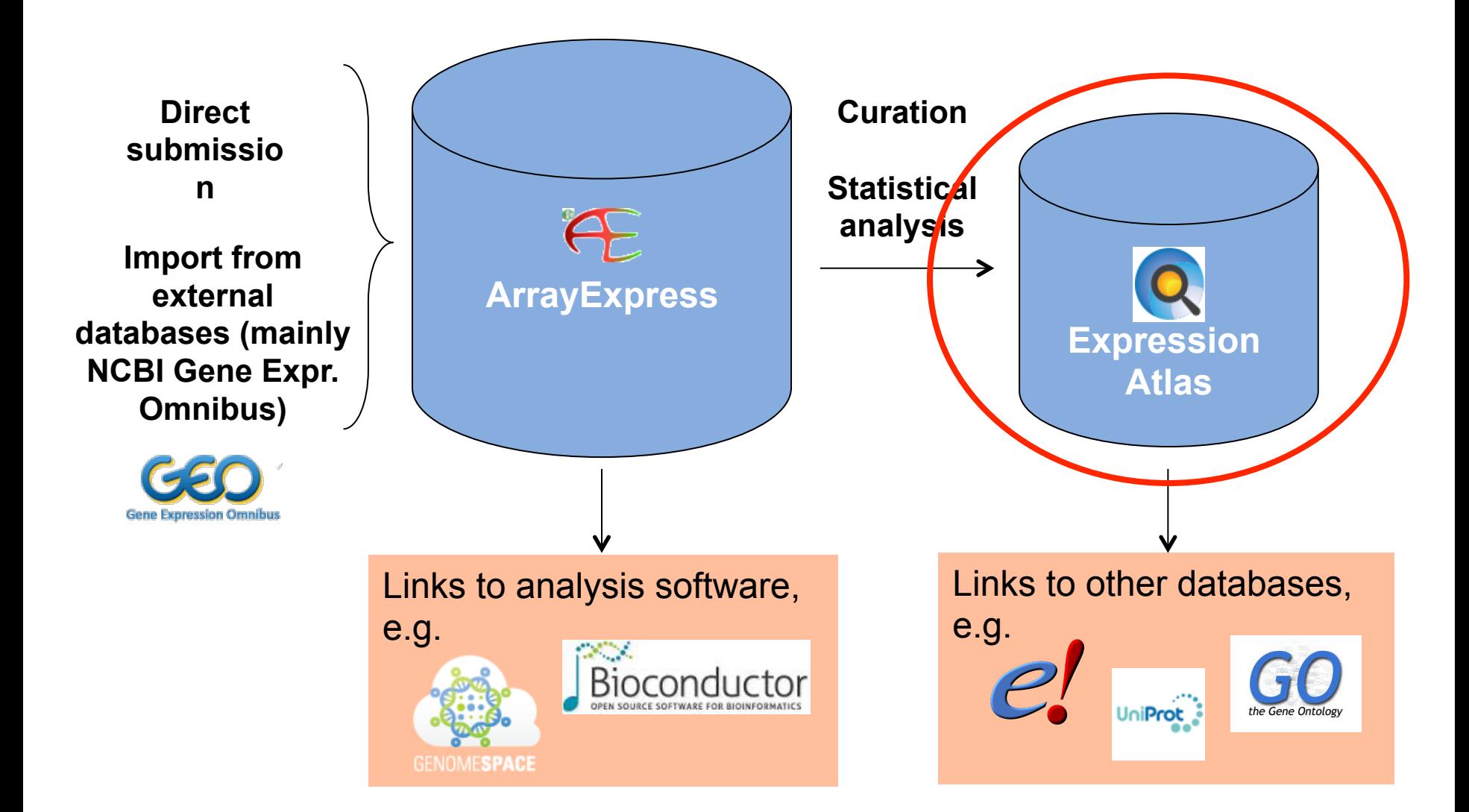

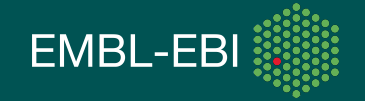

### **Expression Atlas – when to use it?**

- Find out if the expression of a gene (or a group of genes with a common gene attribute, e.g. GO term) change(s) across all the experiments available in the Expression Atlas;
- Discover which genes are differentially expressed in a particular biological condition that you are interested in.

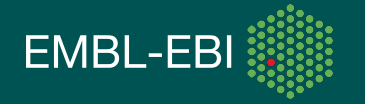

### **Expression Atlas construction**  Analysis pipeline

#### A dummy example:

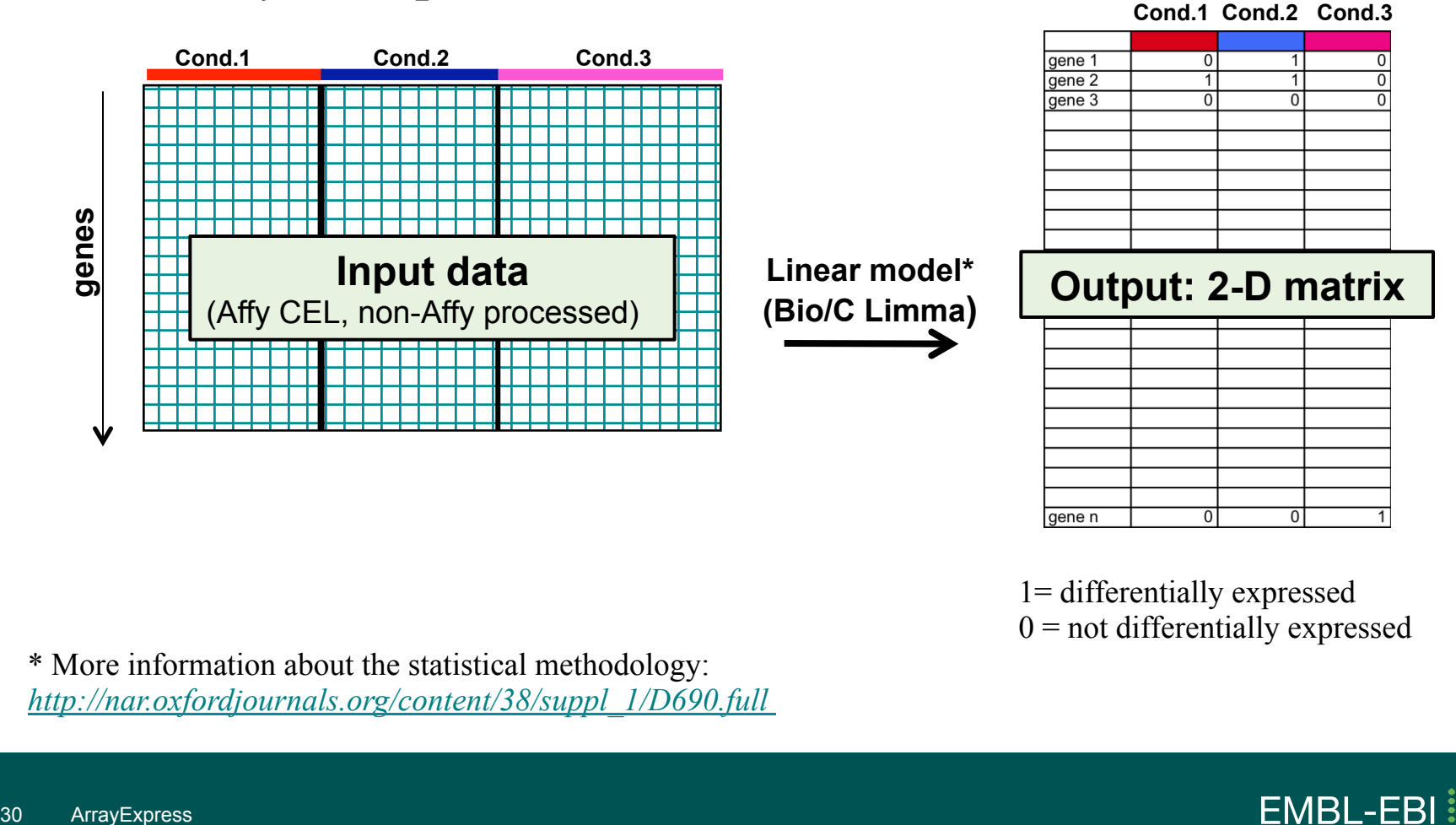

\* More information about the statistical methodology: *http://nar.oxfordjournals.org/content/38/suppl\_1/D690.full*

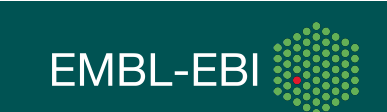

1= differentially expressed  $0 =$  not differentially expressed

 $\overline{0}$ 

gene n

### **Expression Atlas construction**

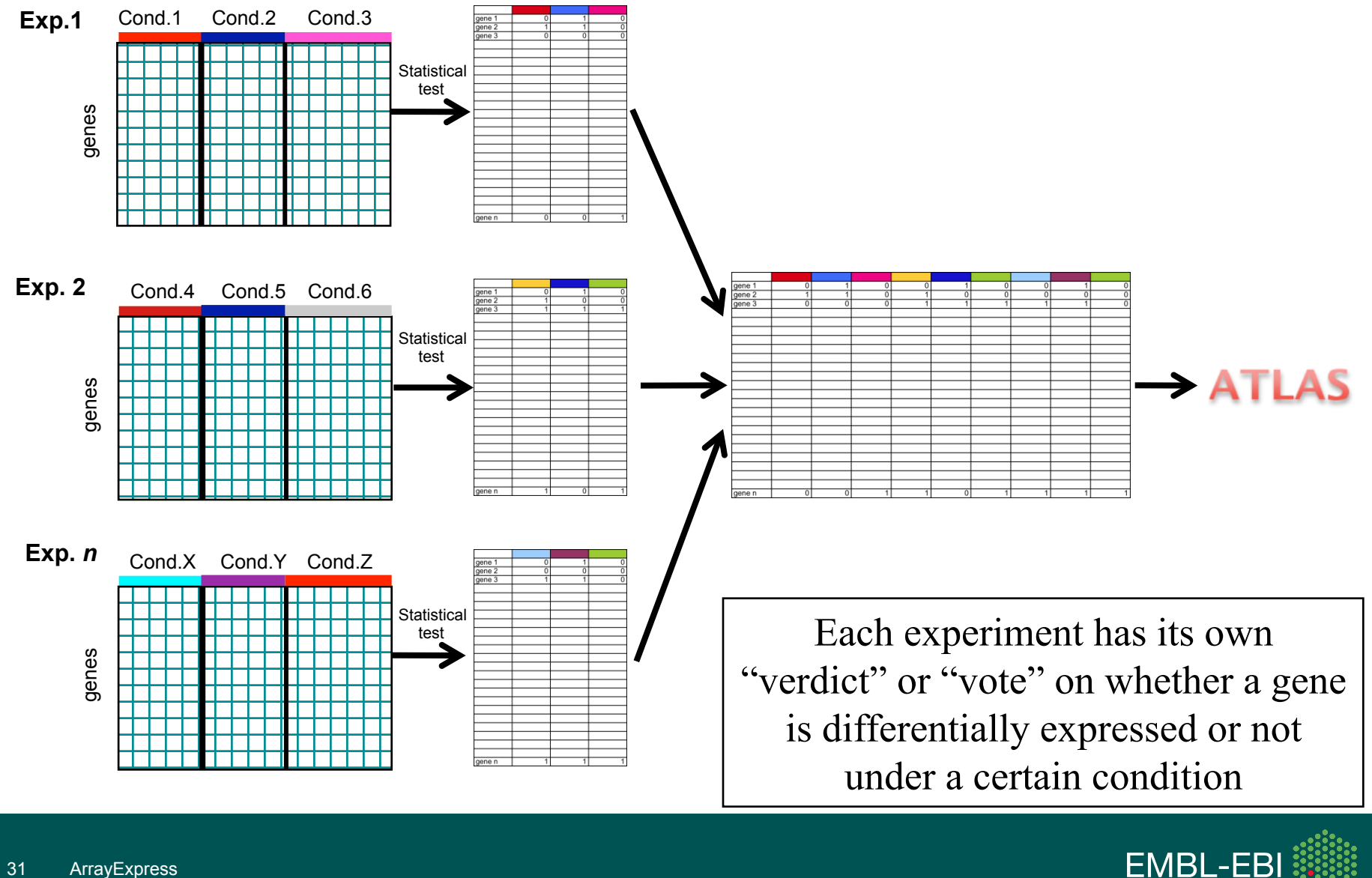

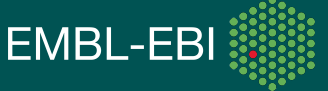

### **Expression Atlas construction**

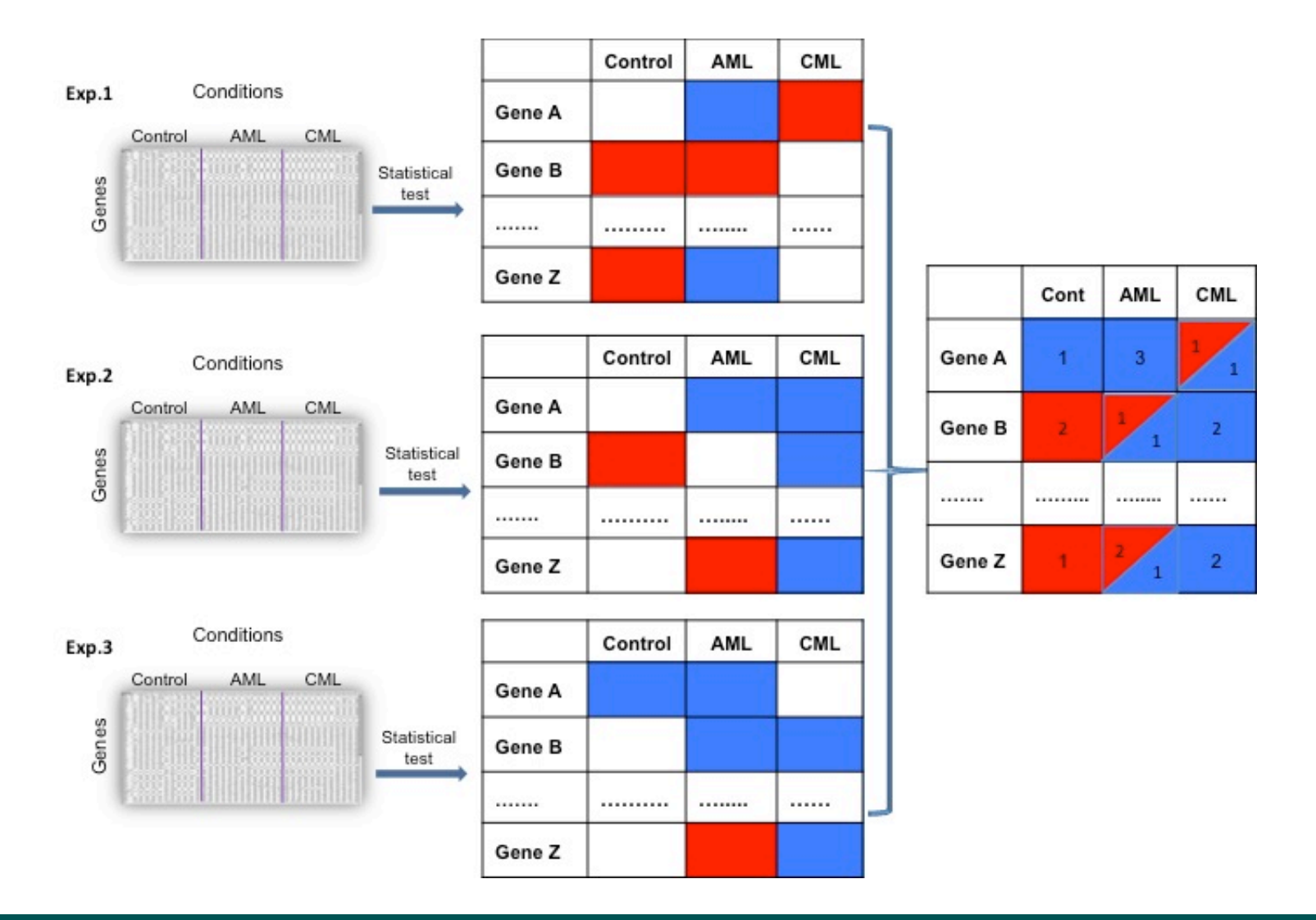

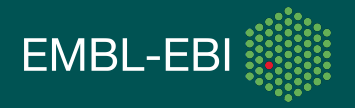

 $\frac{3}{2}$ 

### Expression Atlas home pagehttp://www.ebi.ac.uk/gxa

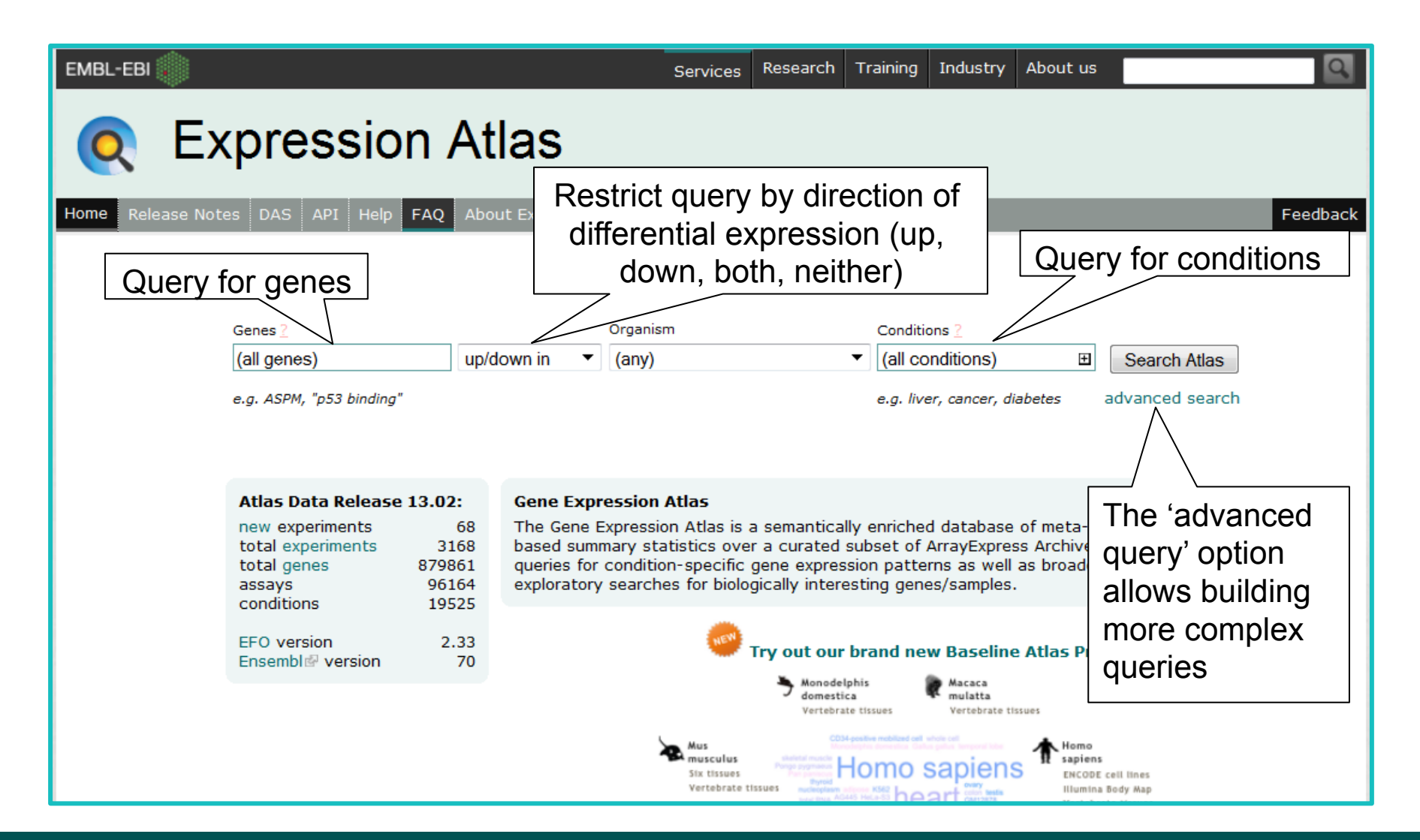

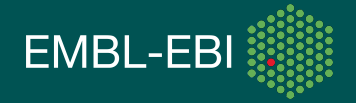

### **Mapping microarray probes to genes**

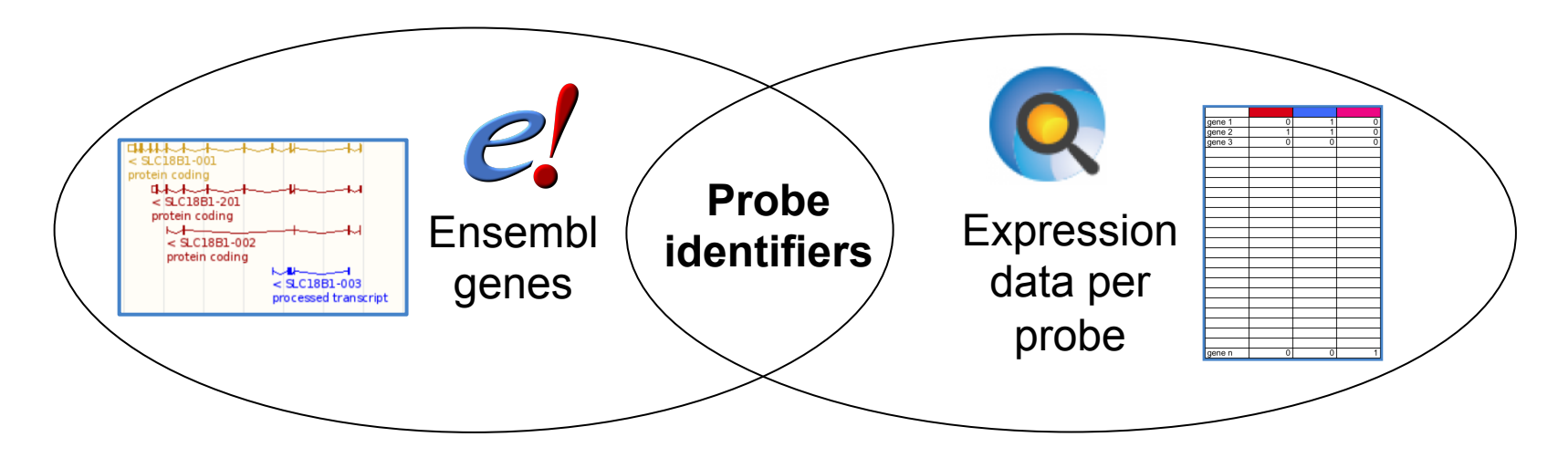

- Every (~monthly) Atlas release takes the latest Ensembl gene probe identifier mapping data.
- From Ensembl genes, we also get:
	- Compara genes
	- External references (xrefs) to other databases

E.g. UniProt protein IDs, NCBI RefSeq IDs, HGNC gene symbols, gene ontology terms, InterPro terms

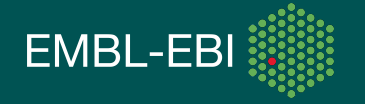

### **Expression Atlas home page**  The 'Genes' and 'Conditions' search boxes

 $\overline{c}$ 

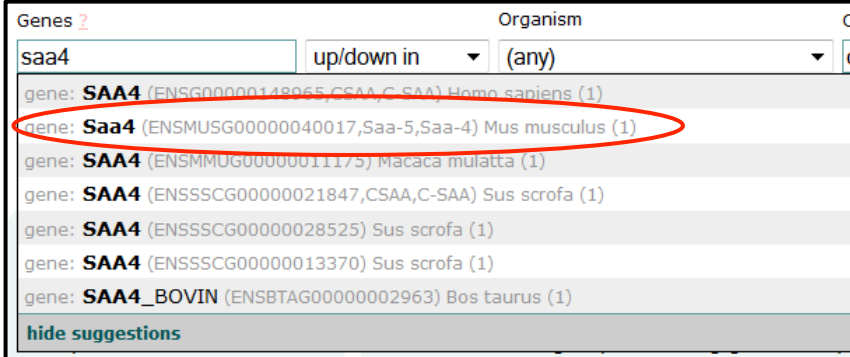

#### Genes

#### **Conditions**

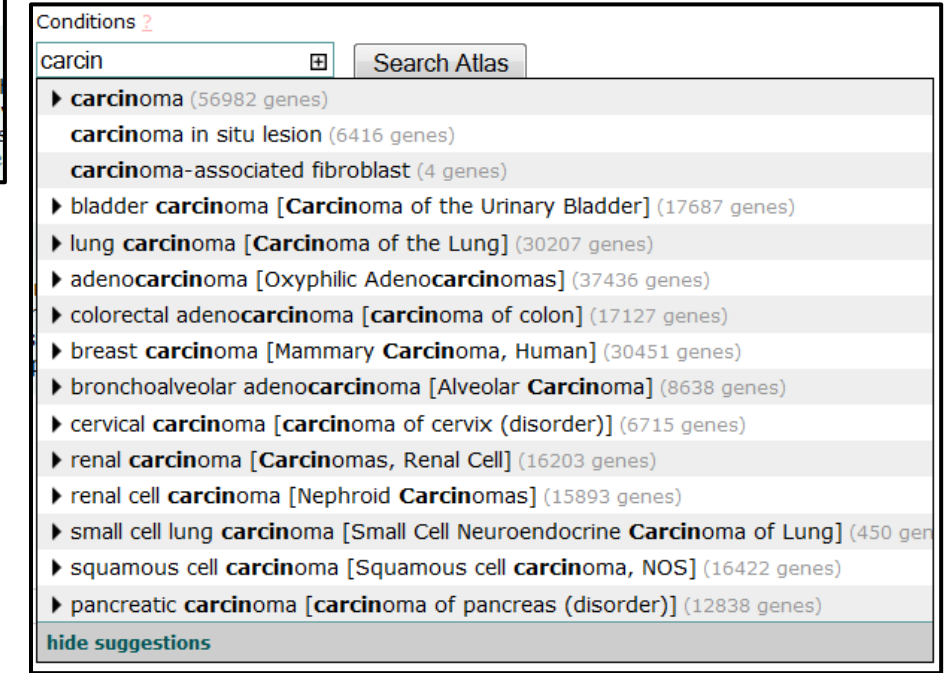

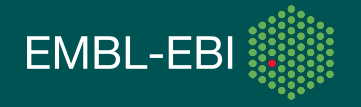

### **Expression Atlas - single gene query**

Saa4 JSON XML

Mus musculus

Saa4 is differentially expressed in 179 experimentss: 68 organism parts: liver, kidney, ... (66 more);, 13 disease states: normal, control, ... (11 more);, 24 cell types 6 cell lines 29 compound treatments and 17 other conditions.

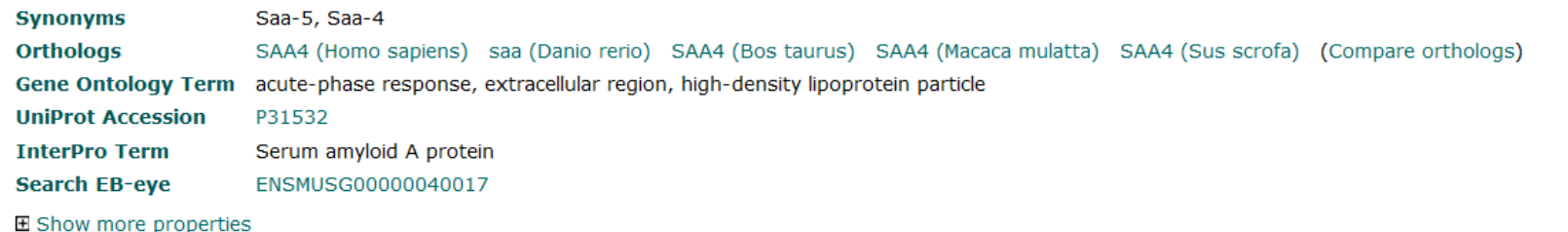

#### **Experimental Factors**

#### organism part

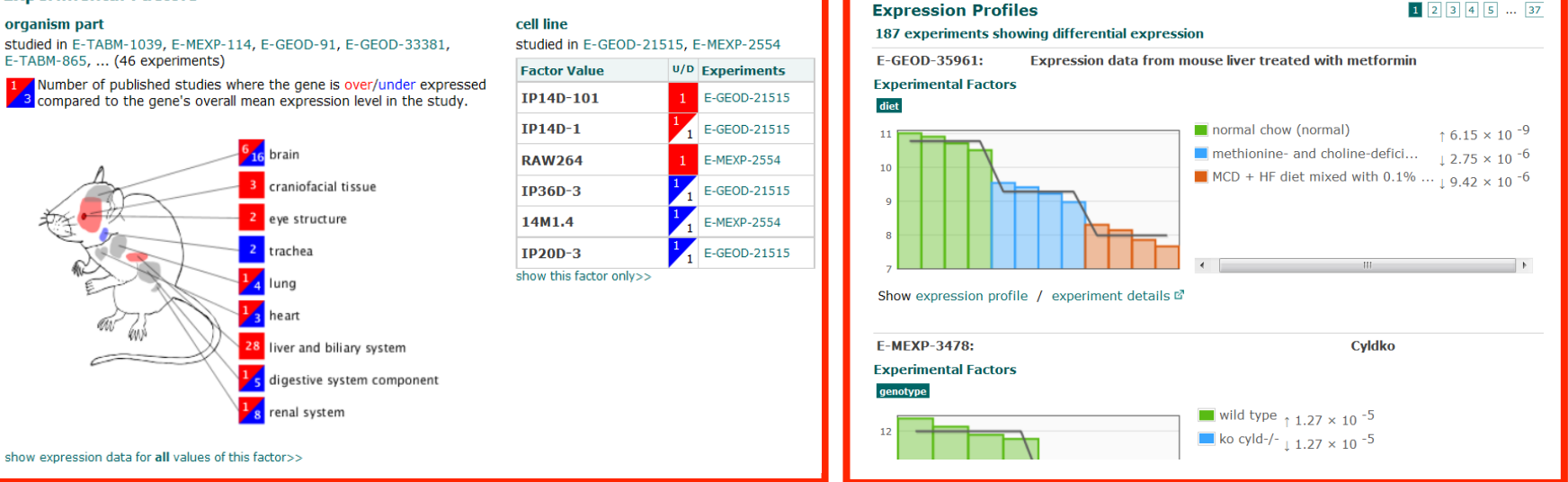

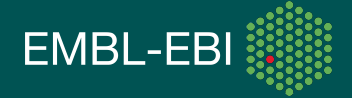

### **Expression Atlas - single gene query**

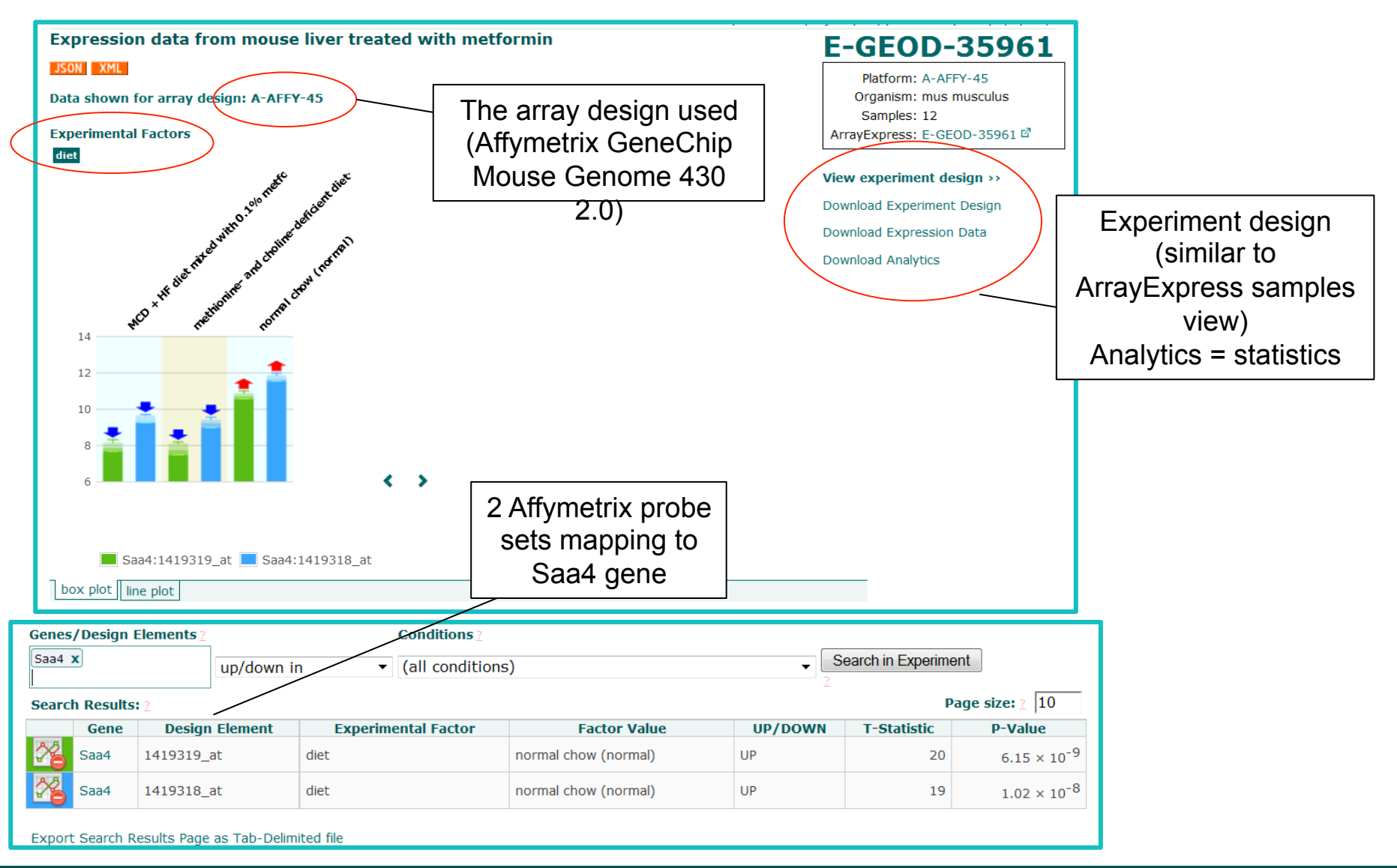

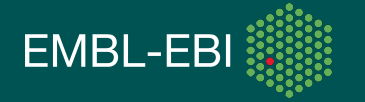

### **Atlas 'condition-only' query**

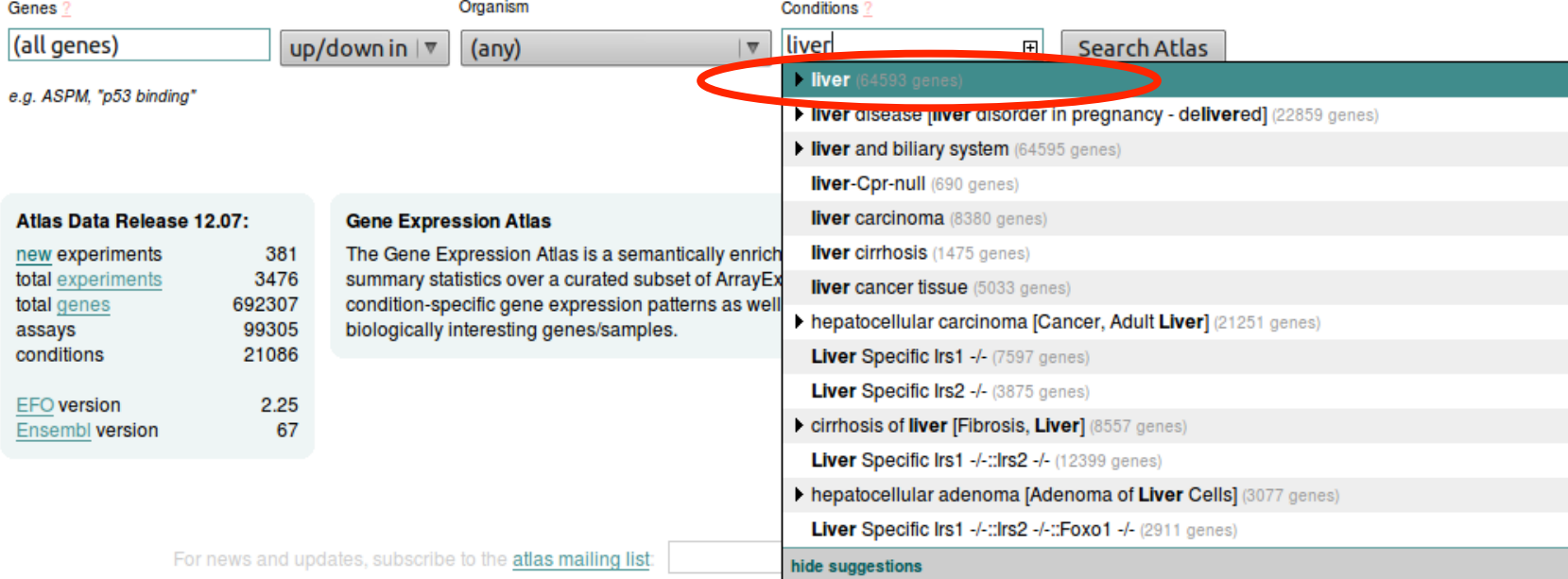

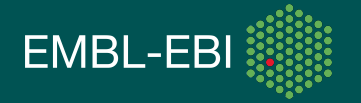

#### **Atlas 'condition-only' query (cont'd) heatmap view**

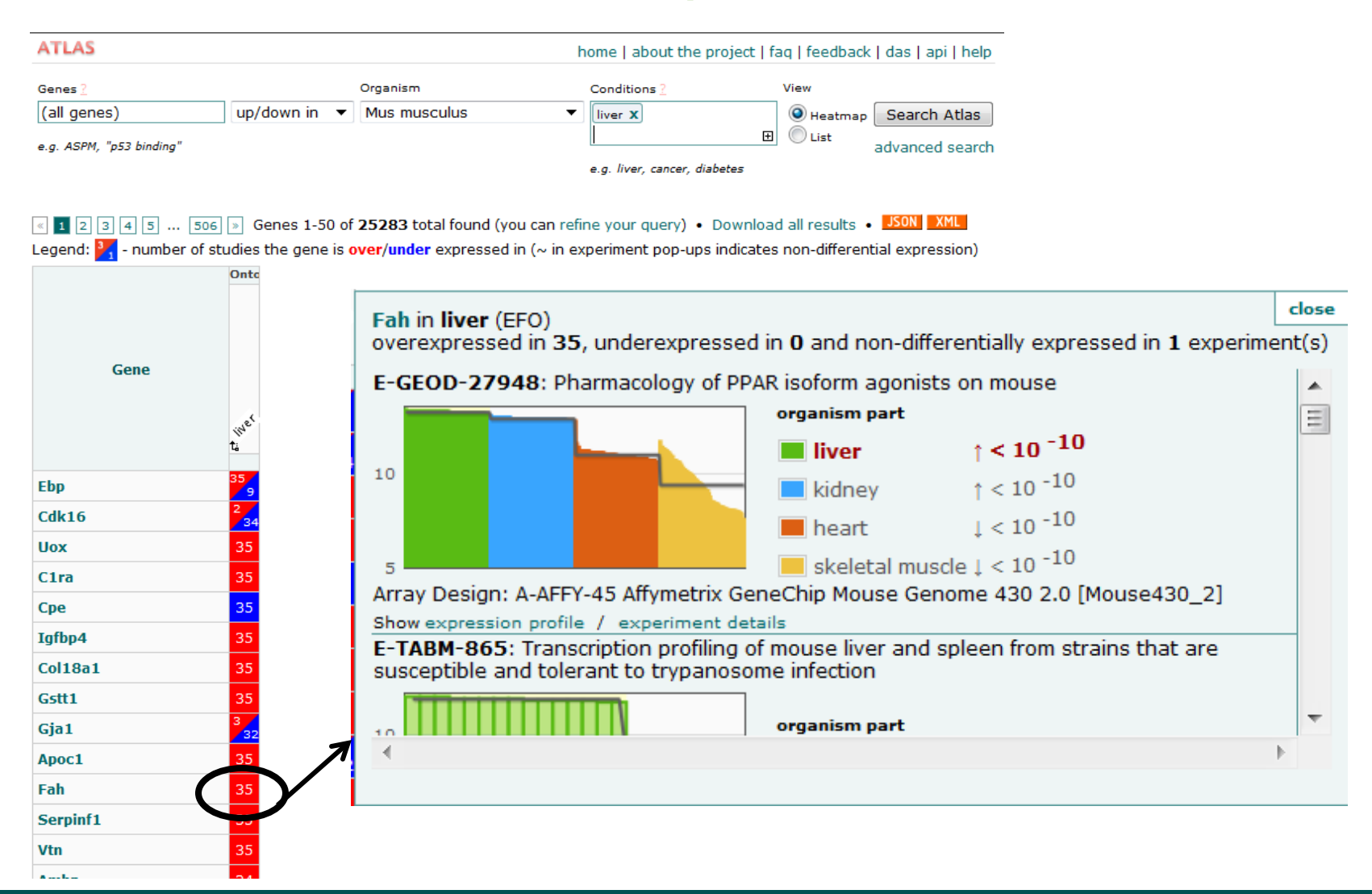

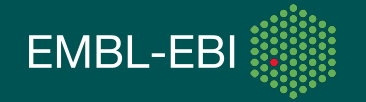

### **Atlas gene + condition query**

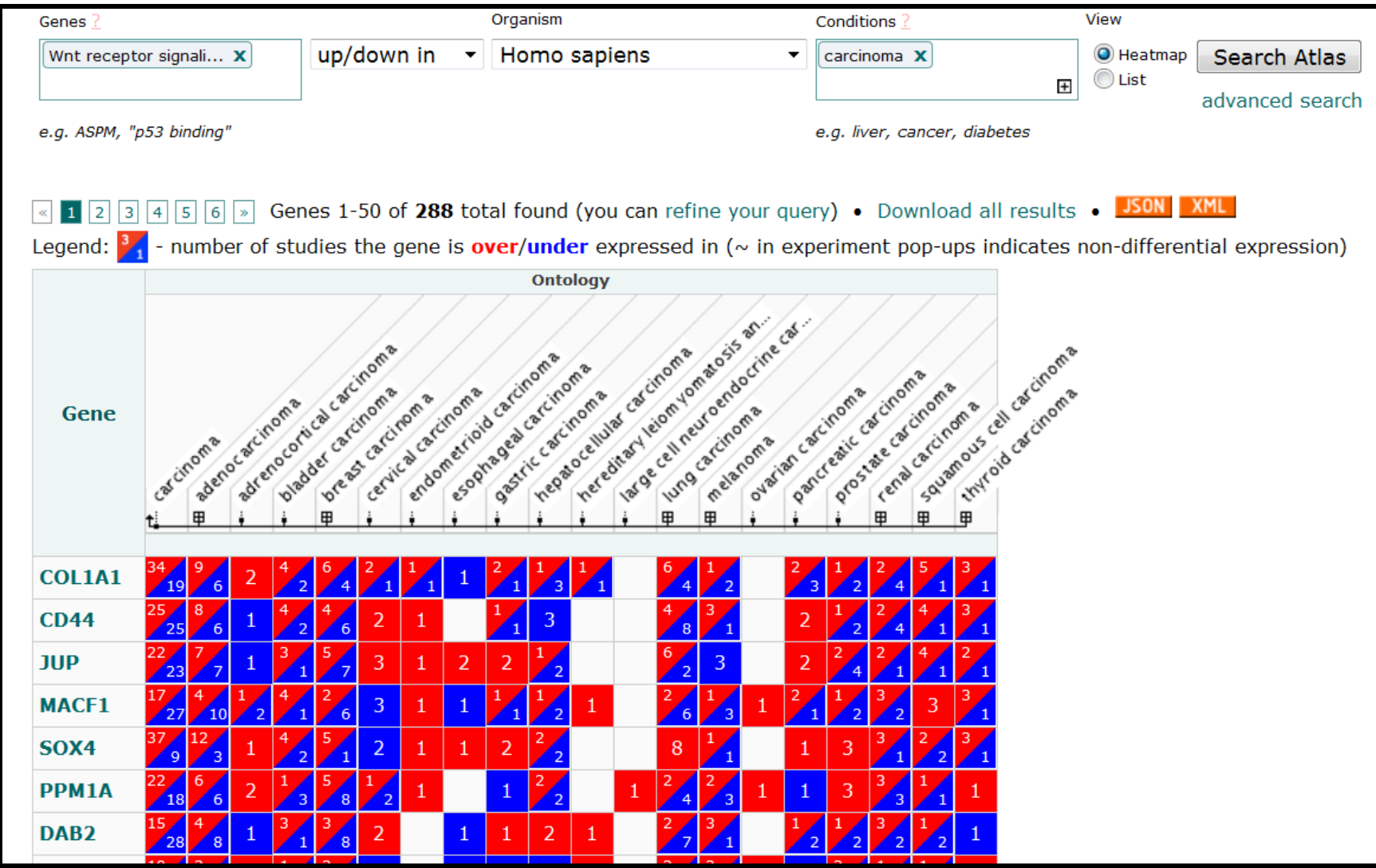

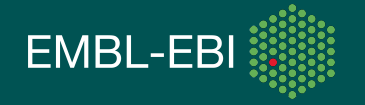

# **Atlas query refining (method 2)**

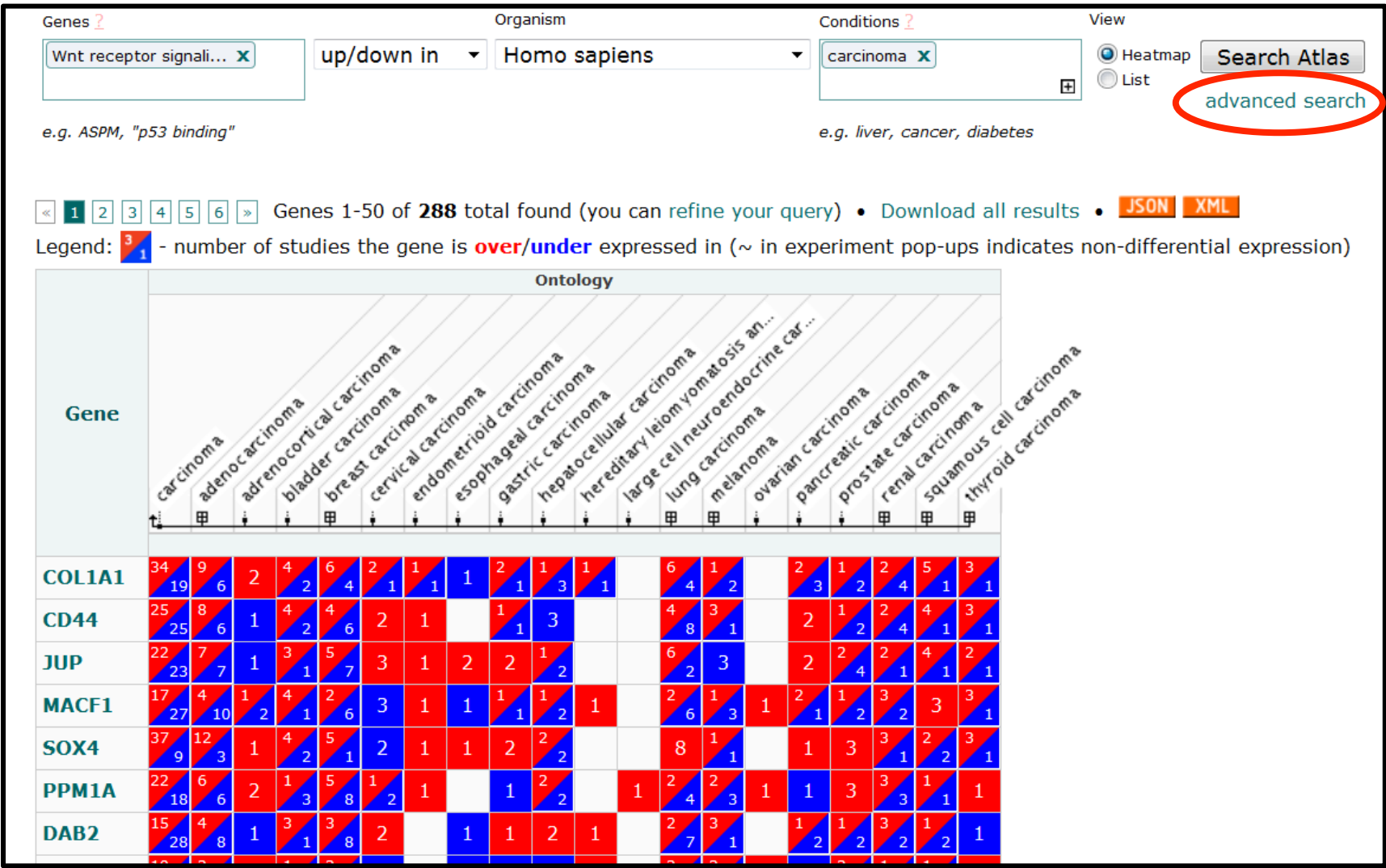

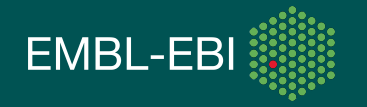

### **Atlas query refining (method 2)**

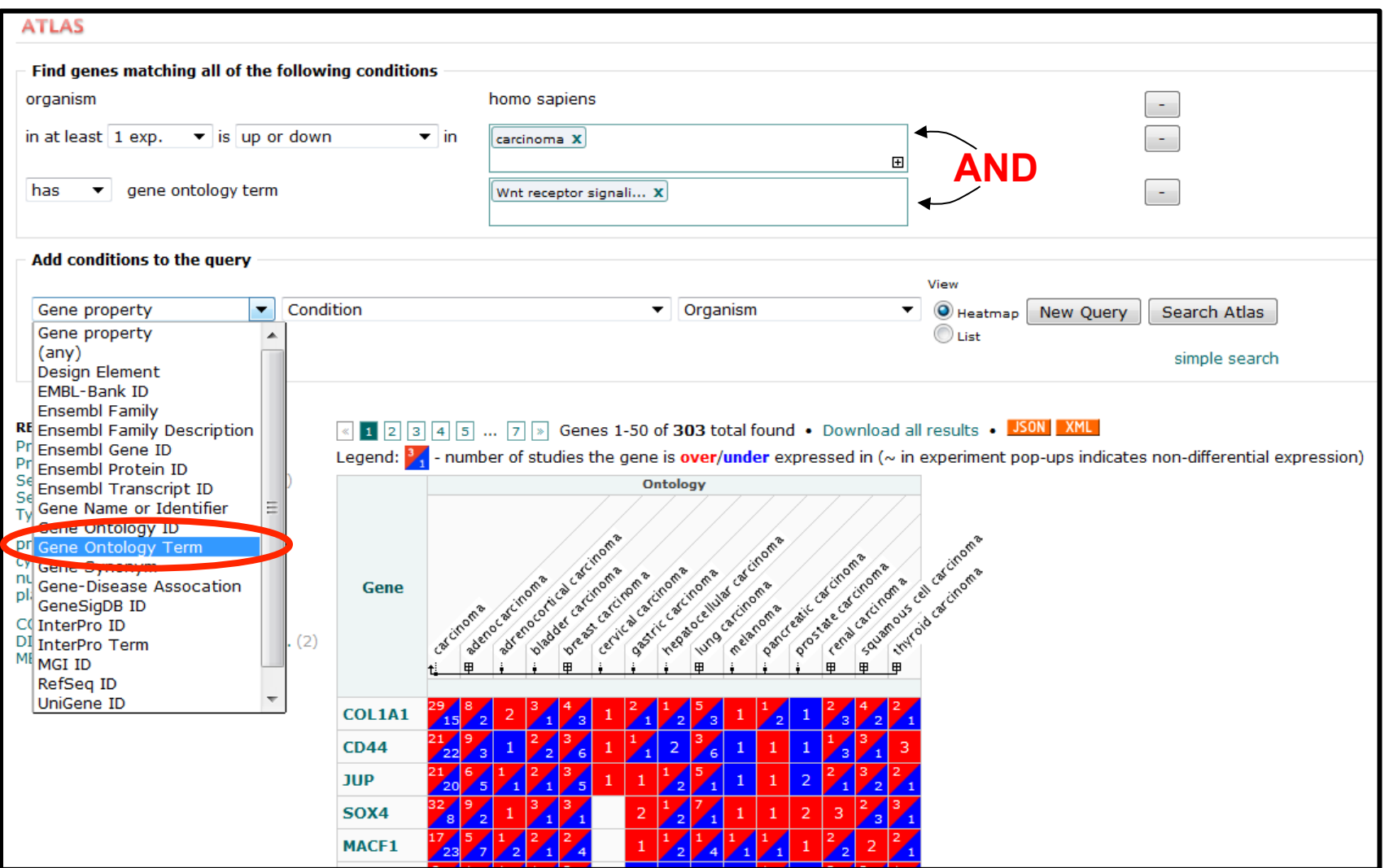

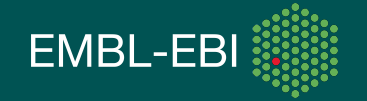

### **Atlas query refining (method 2)**

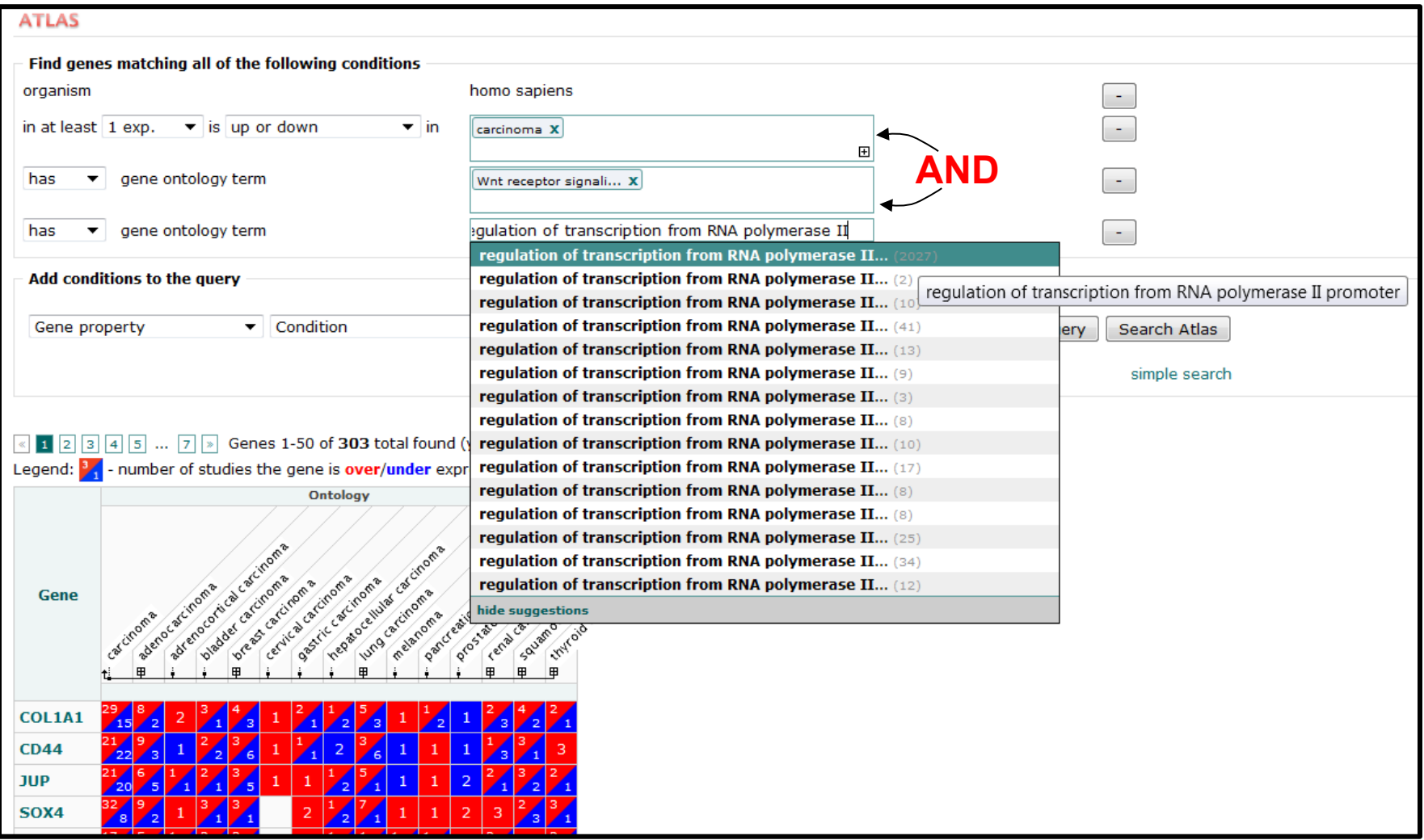

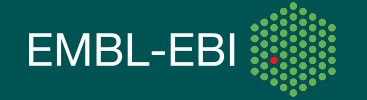

**Find genes in the "androgen receptor signaling pathway" which are (i) expressed in prostate carcinoma and (ii) involved in regulation of transcription from RNA Pol II** 

**Hands-on exercise 4**

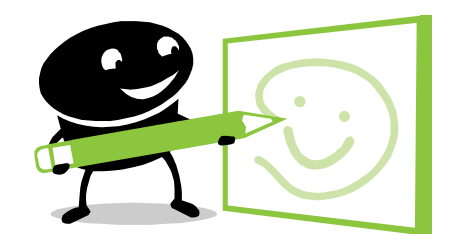

### **Find information on** *Tbx5* **expression in mouse in relation to Holt-Oram syndrome**

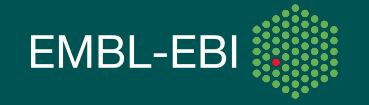

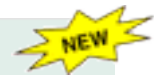

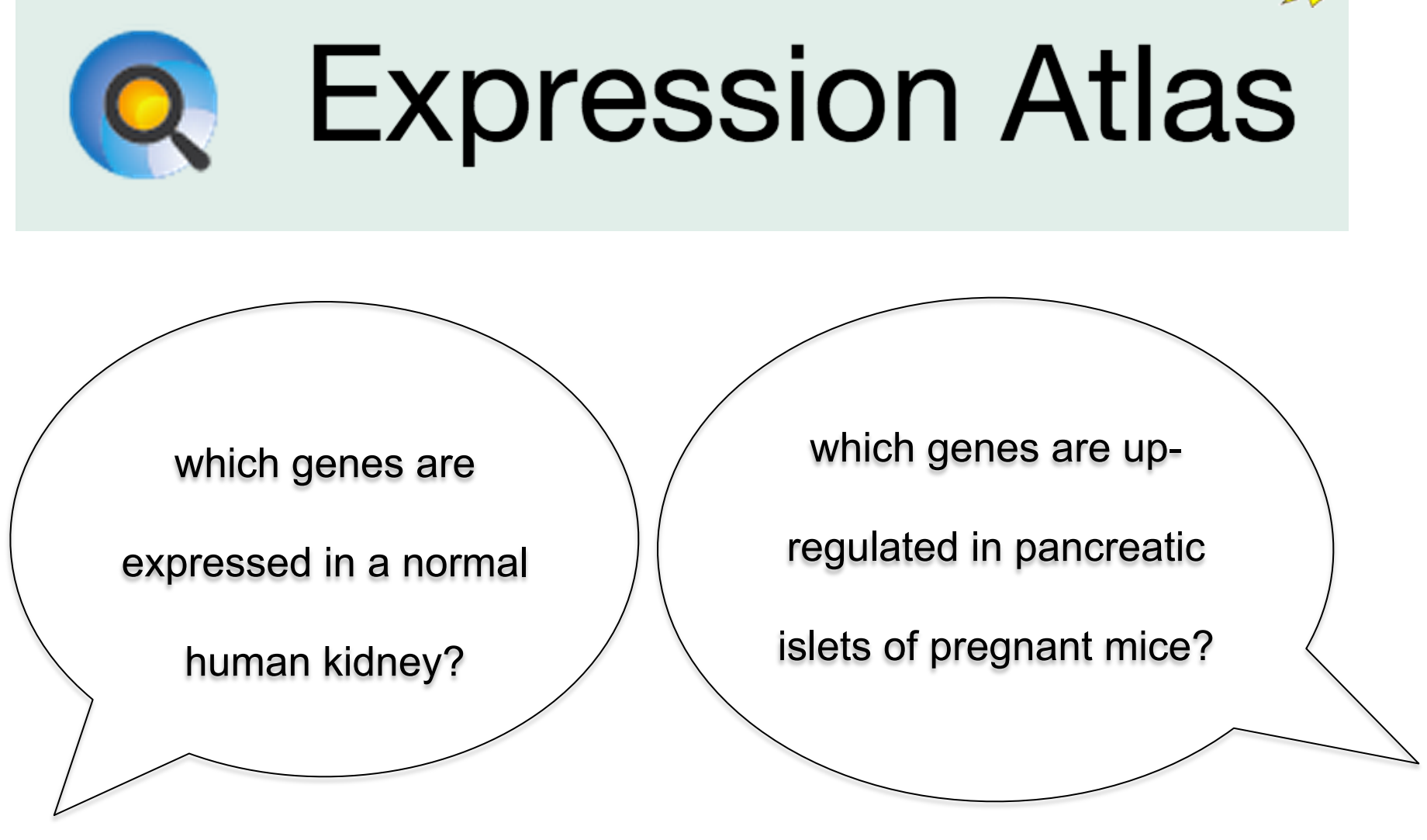

"baseline" when the "differential"

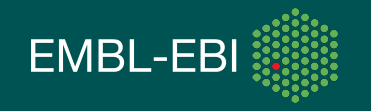

#### RNA-Seq data in new Atlas

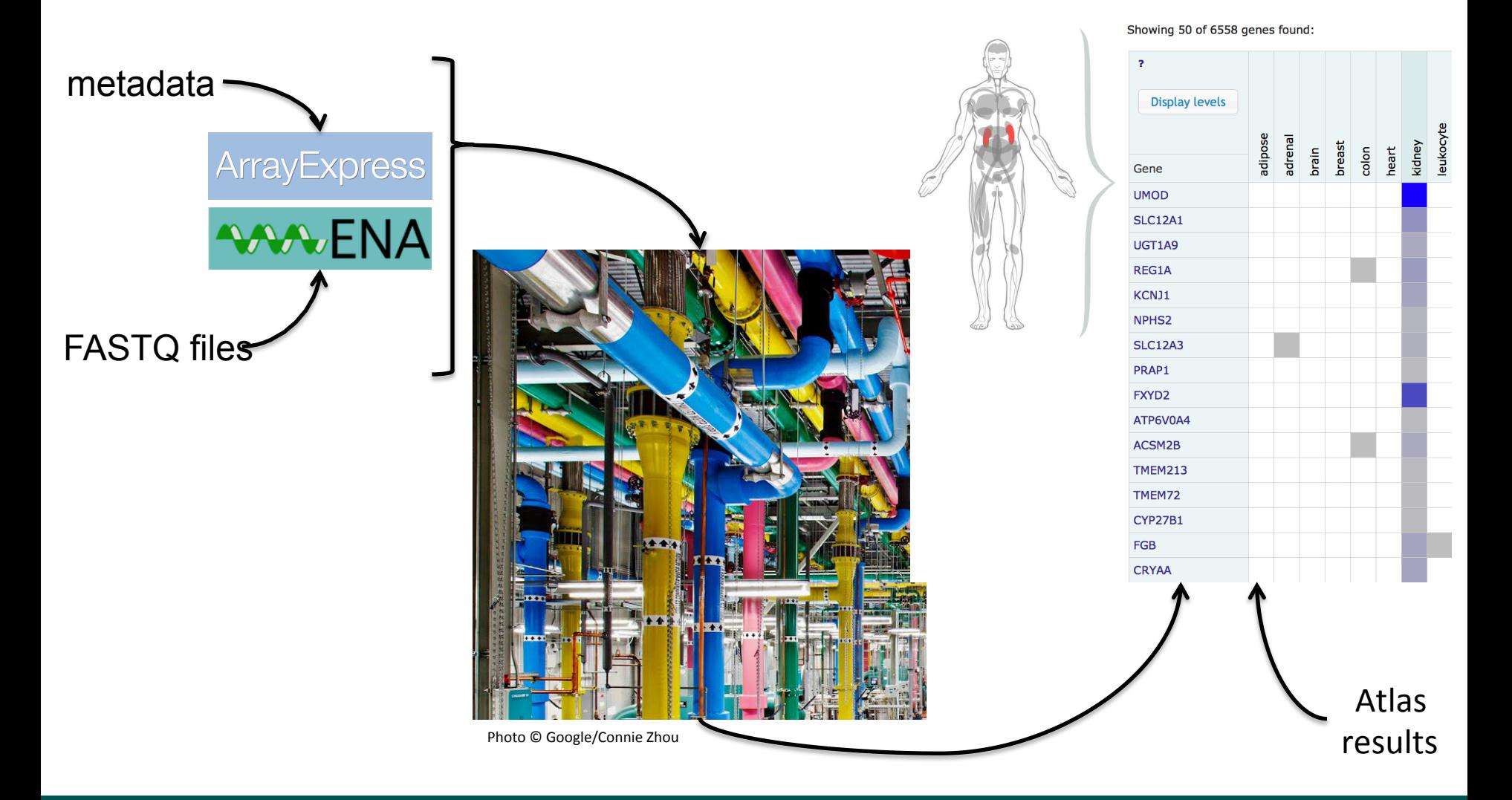

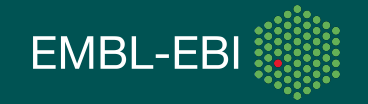

### New Atlas RNA-Seq pipeline

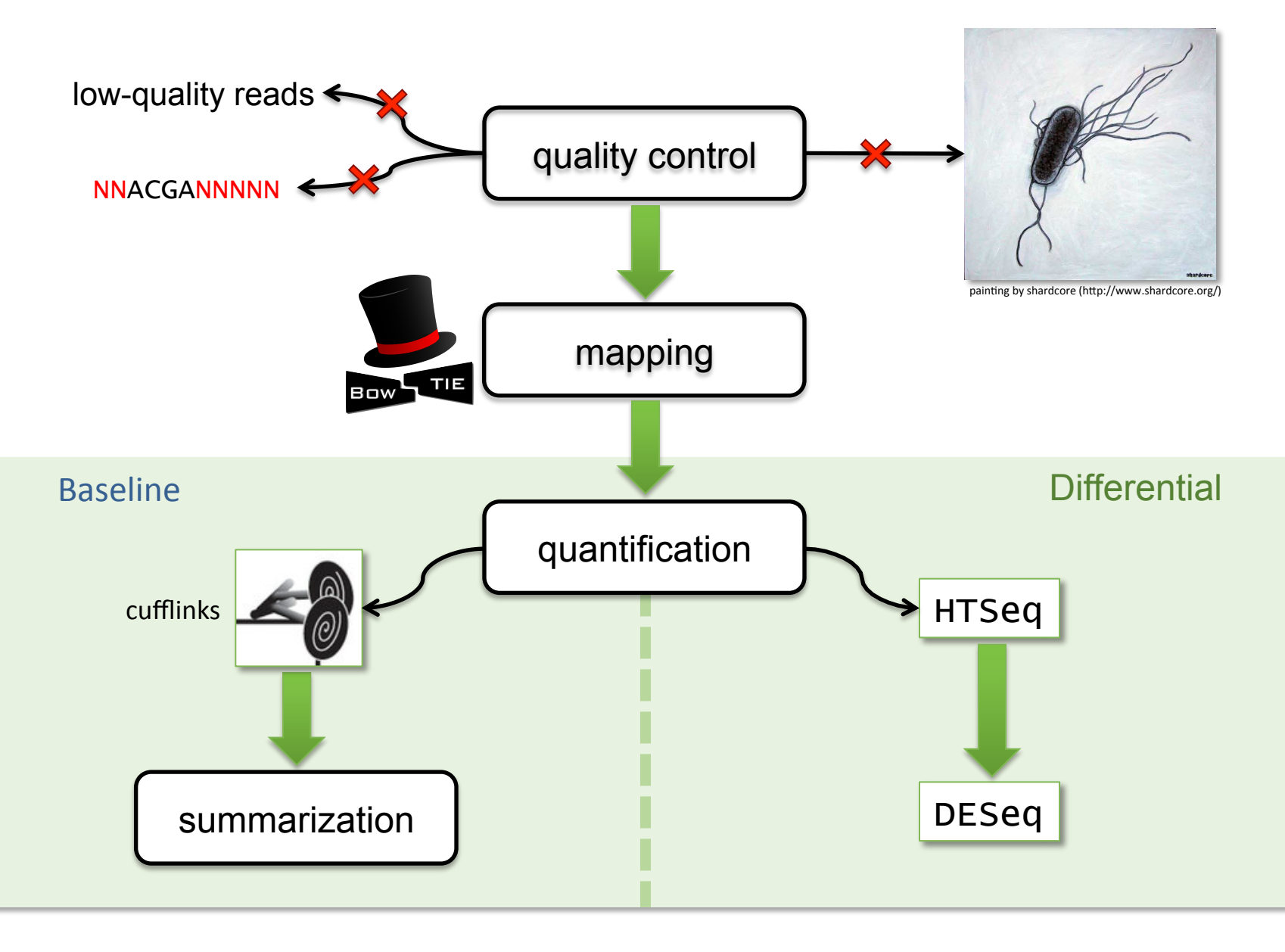

Fonseca, N.A. et al (2013) iRAP – an integrated RNA-seq Analysis Pipeline, *Bioinformatics*, submitted

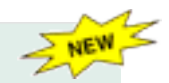

# **Expression Atlas**

which genes are

expressed in a normal

human kidney?

which genes are up-

regulated in pancreatic

islets of pregnant mice?

"baseline" and "differential"

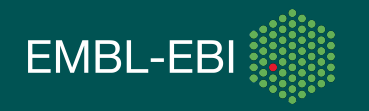

### www-test.ebi.ac.uk/gxa

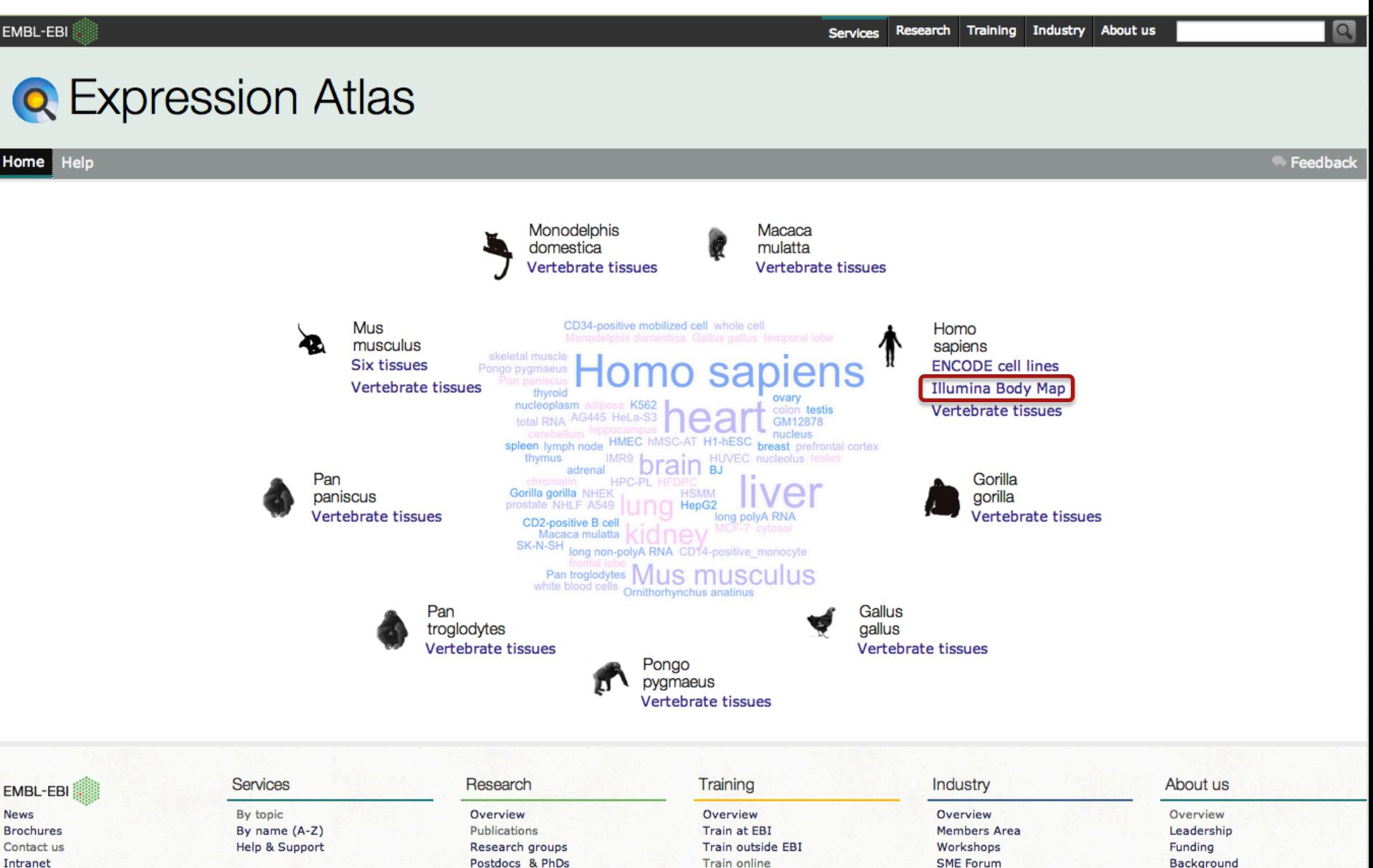

**Contact organisers** 

Background Collaboration Jobs People & groups **News** 

Contact Industry programme

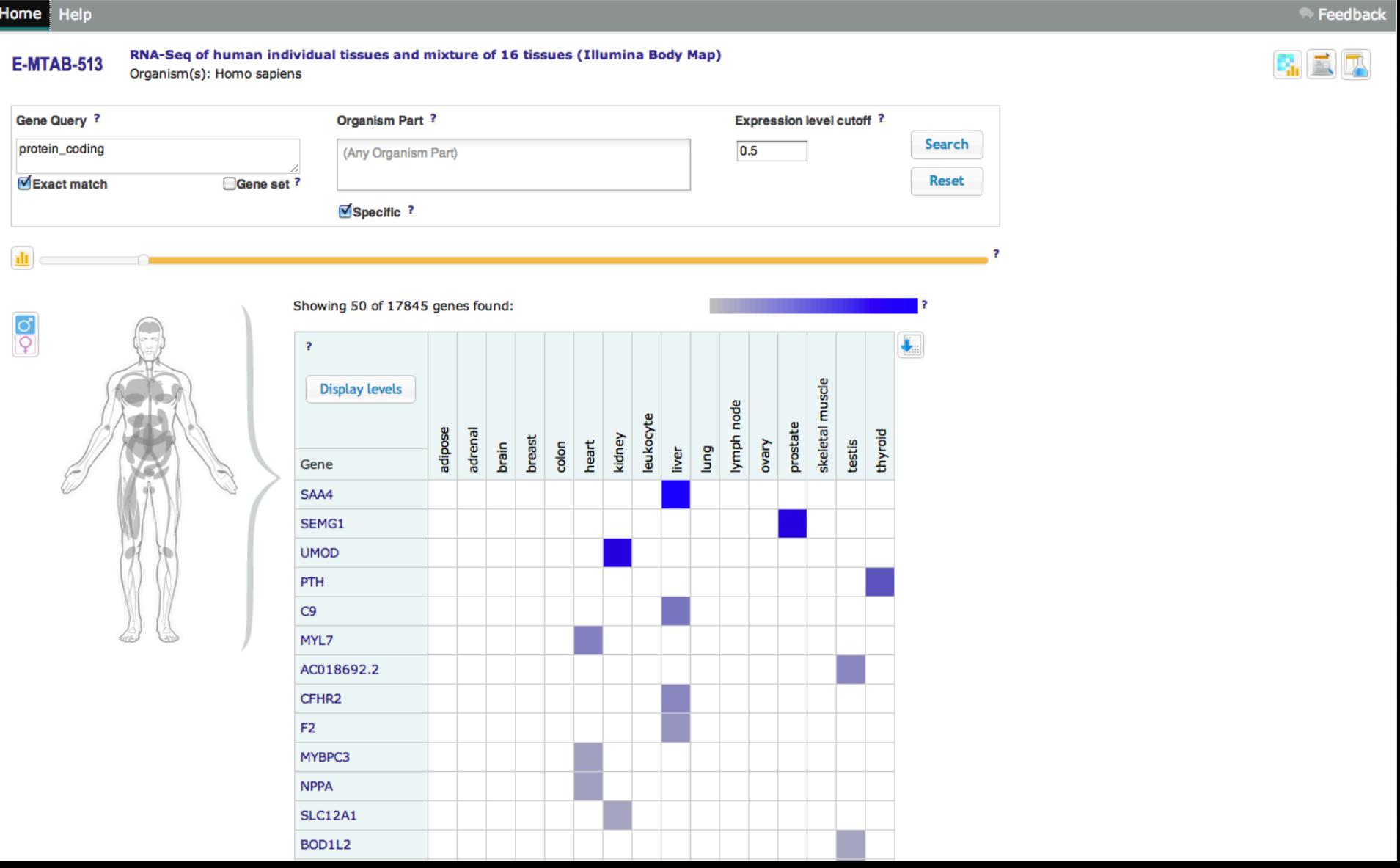

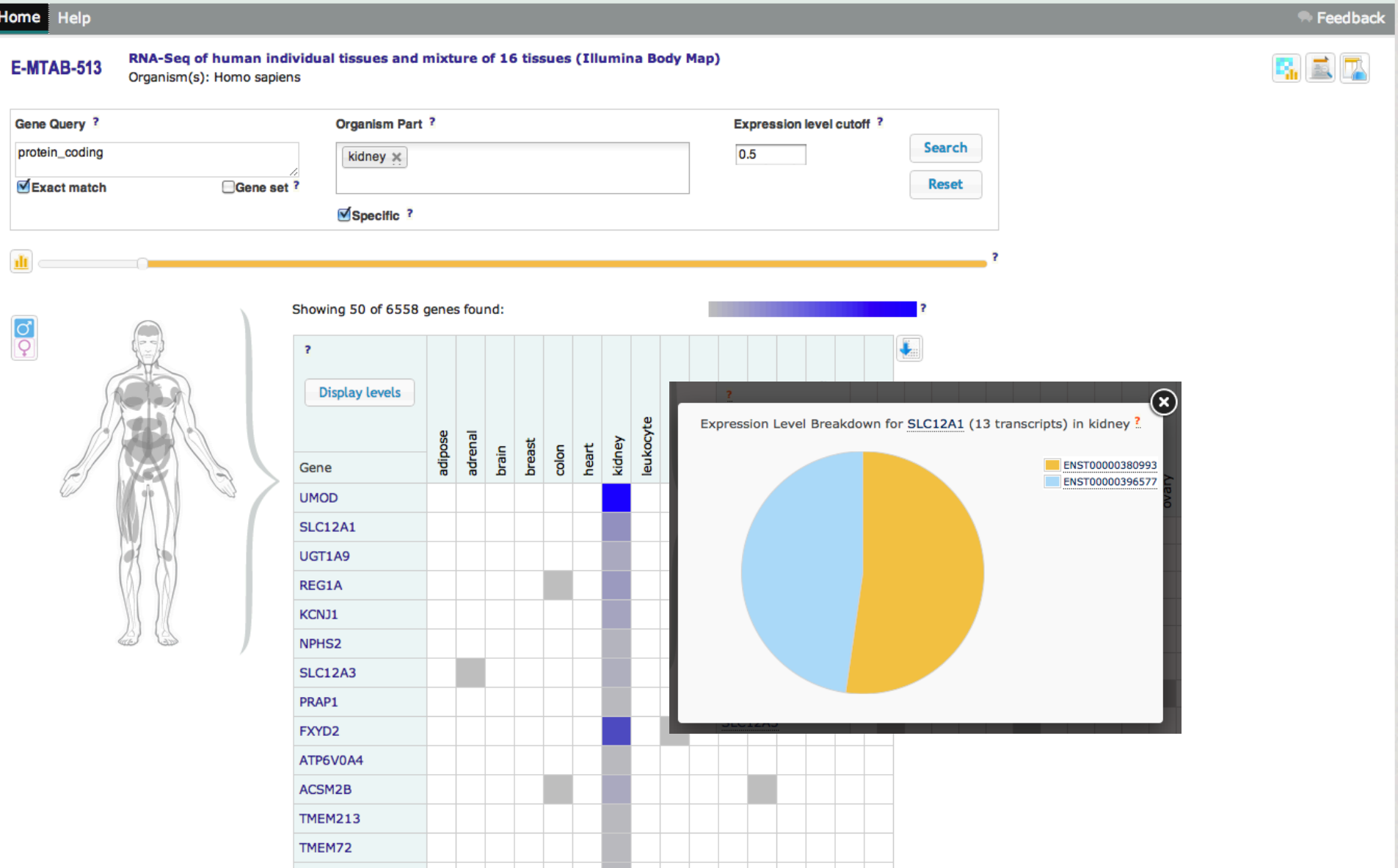

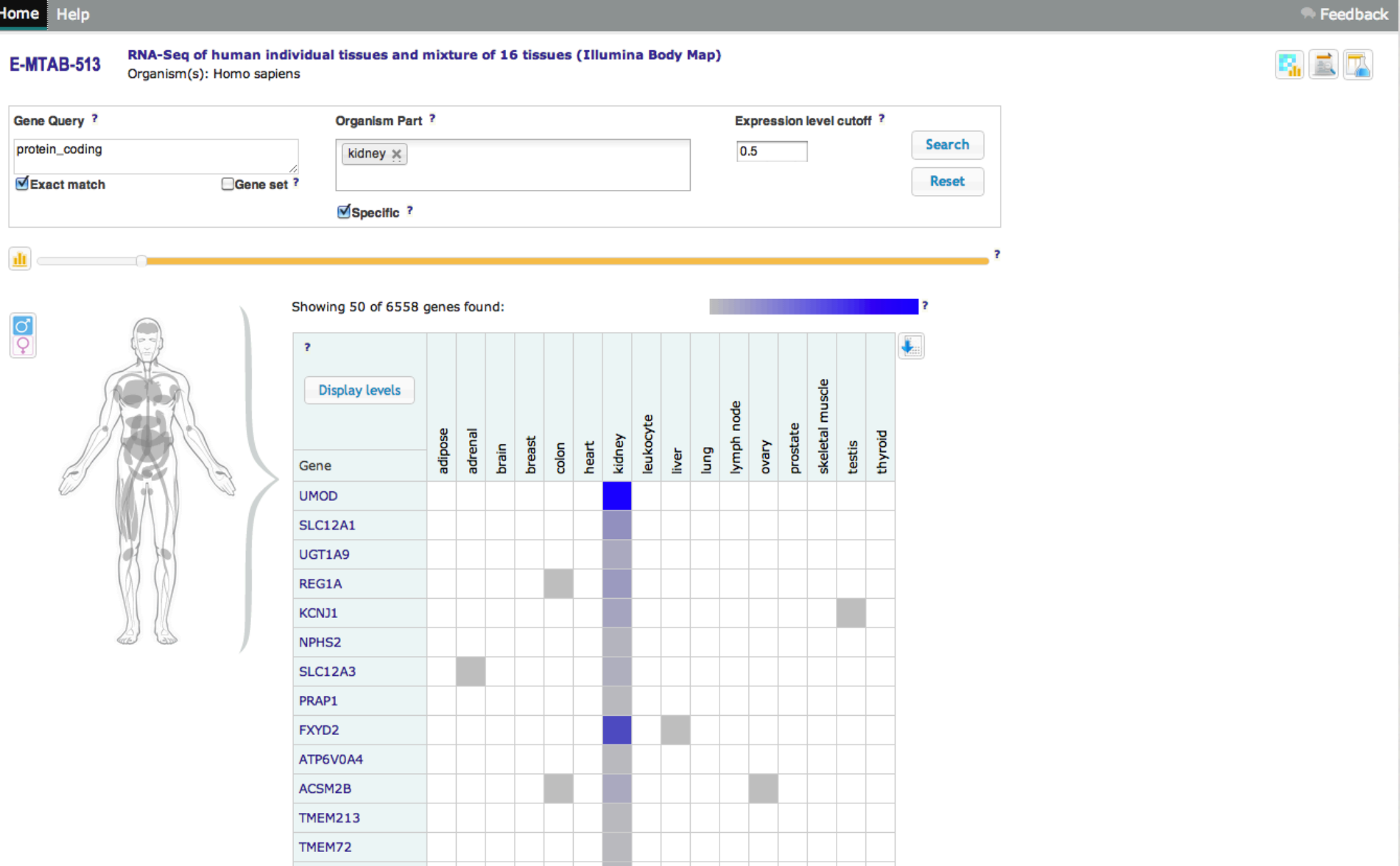

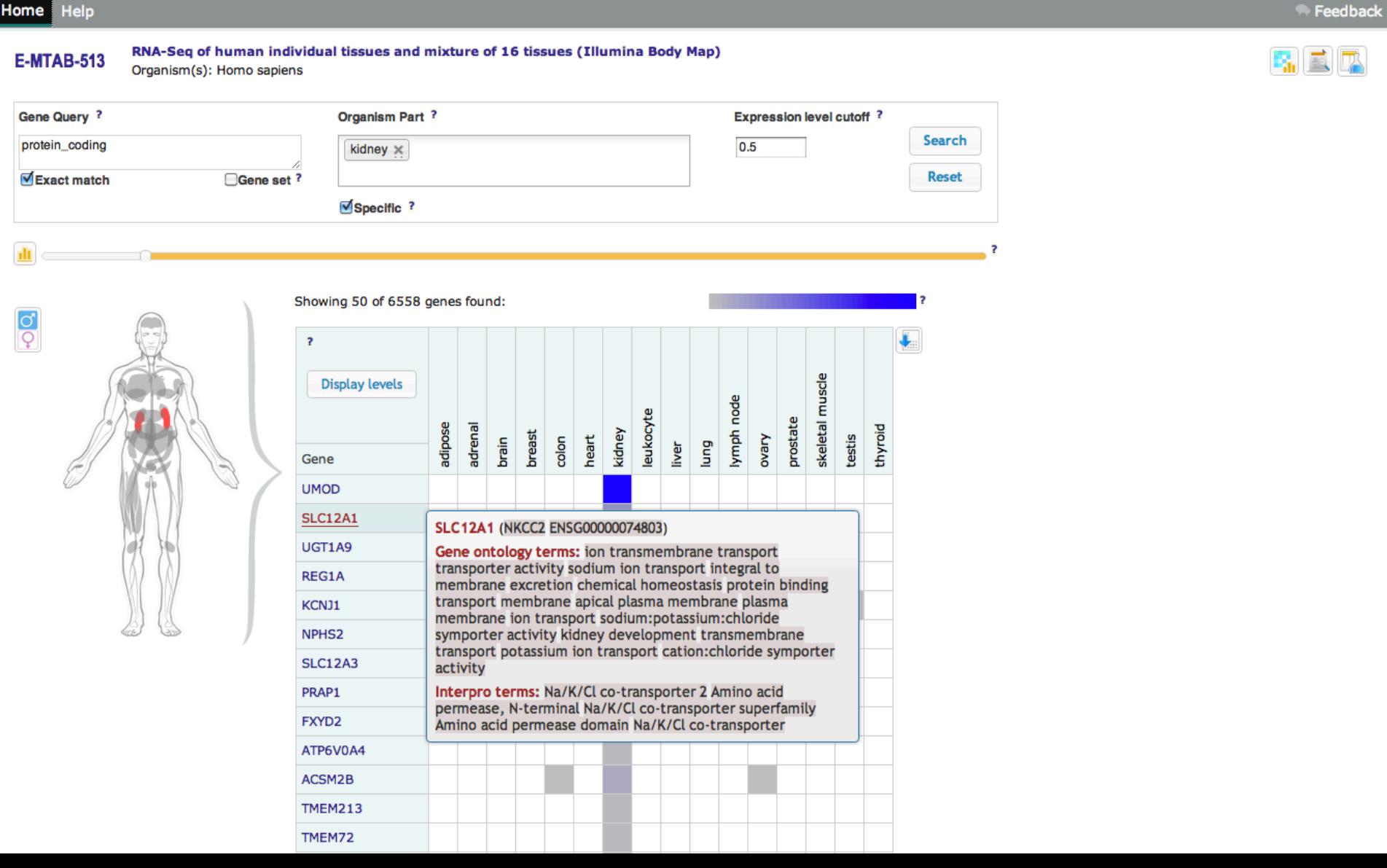

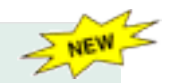

# **Expression Atlas**

which genes are

expressed in a normal

human kidney?

which genes are up-

regulated in pancreatic

islets of pregnant mice?

"baseline" **"differential"** 

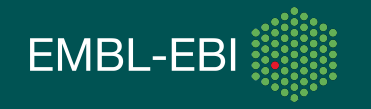

#### **Q** Expression Atlas

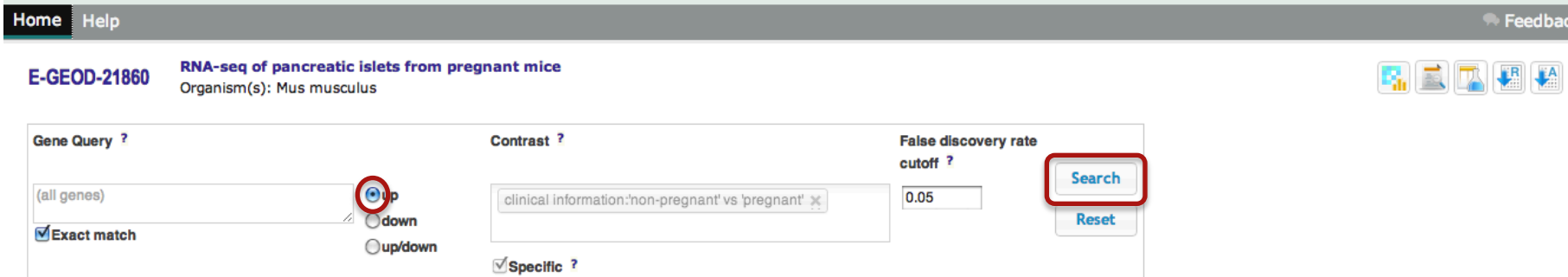

#### Showing 50 of 158 genes found:

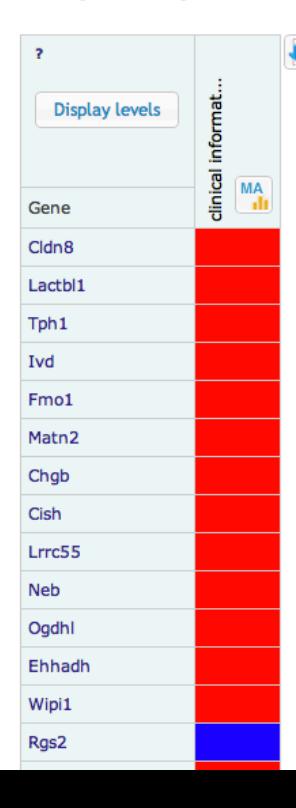

#### **Q** Expression Atlas

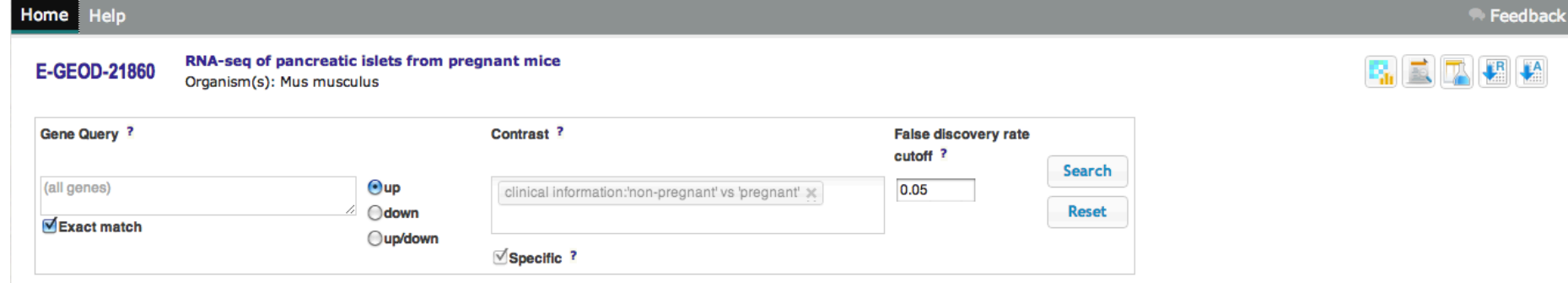

#### Showing 50 of 132 genes found:

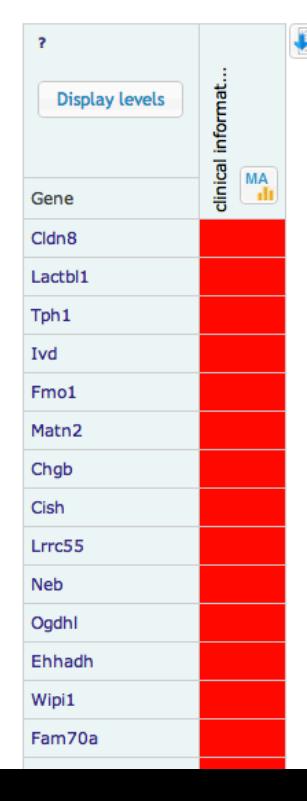

#### **Q** Expression Atlas

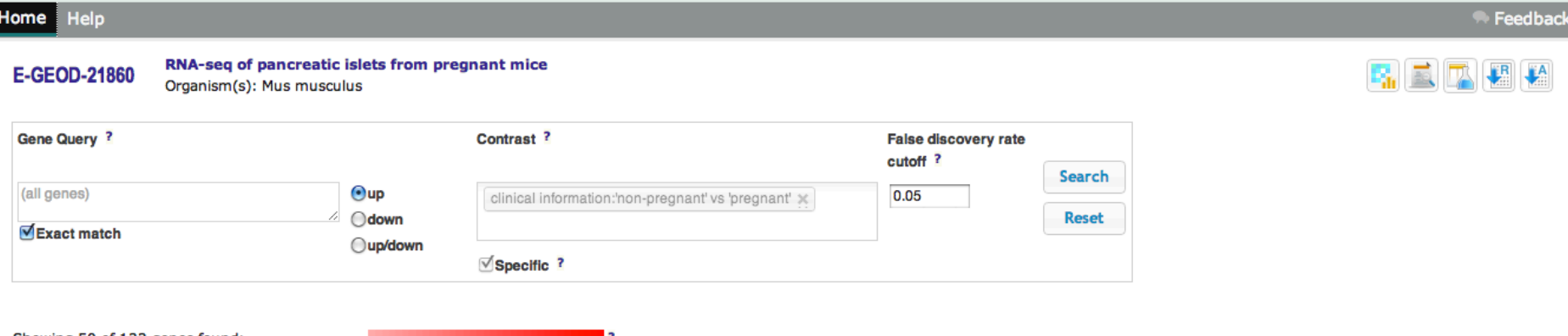

#### Showing 50 of 132 genes found:

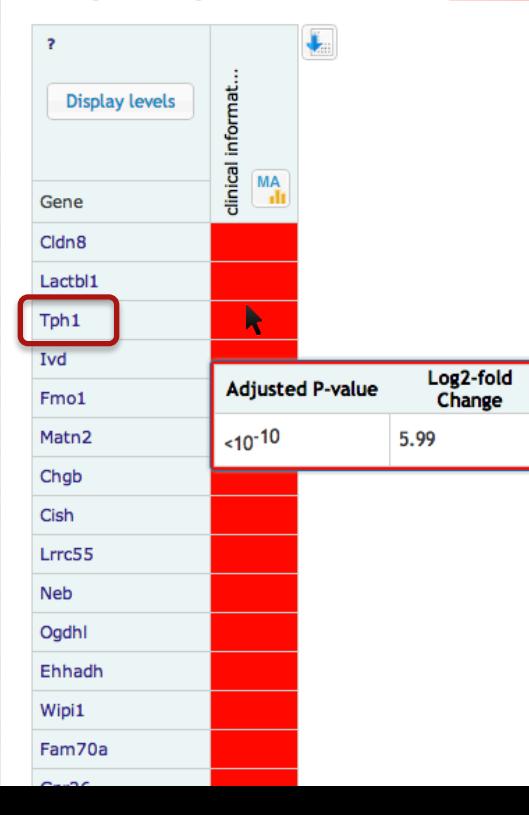

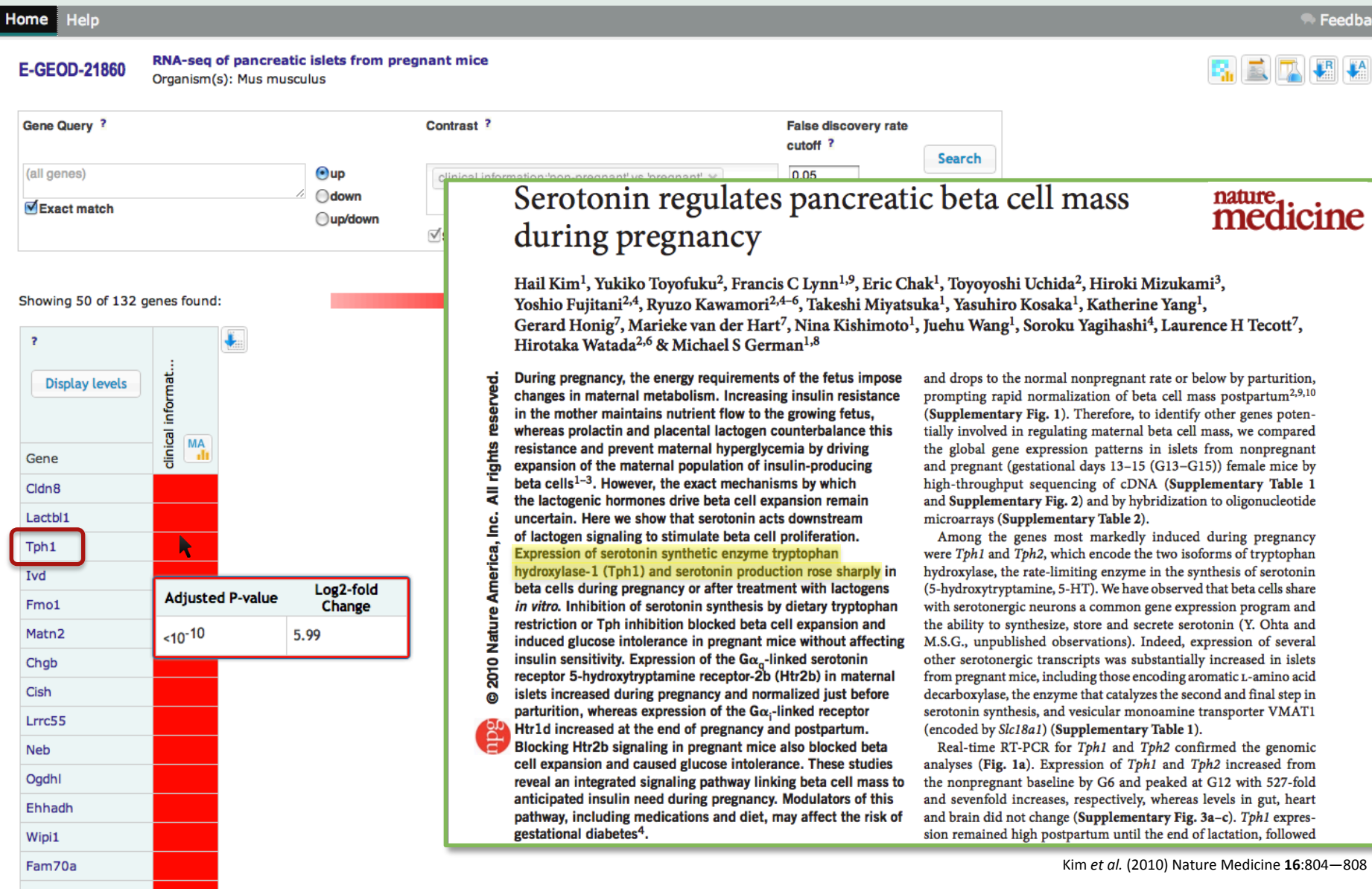

### Future plans for new Atlas

- Search across datasets
	- for genes
	- for conditions
- Gene sets and pathways
- Proteomics

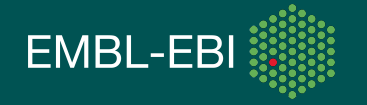

#### **Baseline Expression on page example for human BRCA1 gene: http://www-test.ebi.ac.uk/gxa/genes/ENSG00000012048**

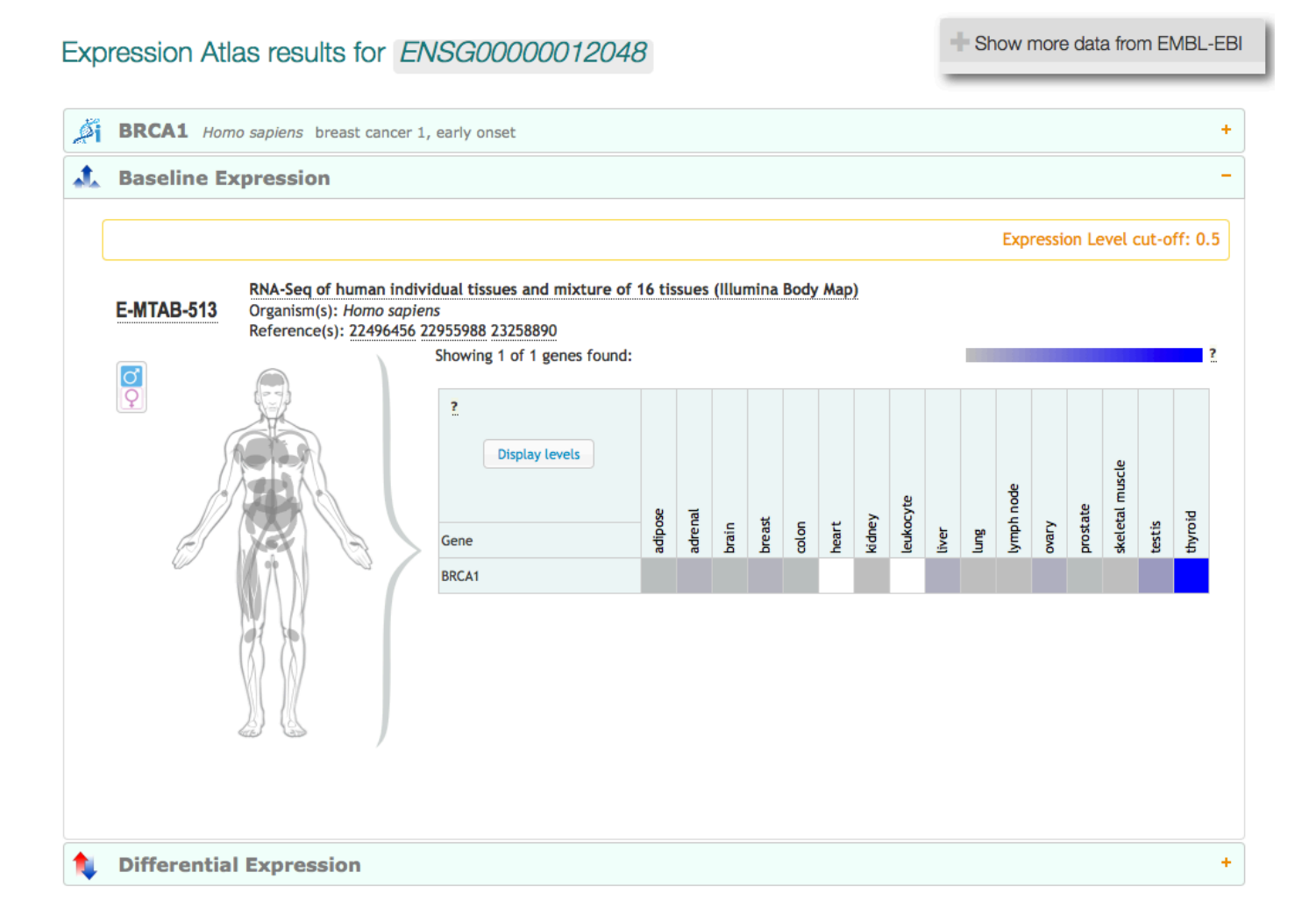

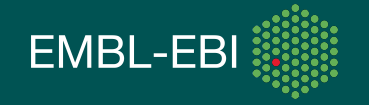

#### **Baseline Expression on page example for human BRCA1 gene: http://www-test.ebi.ac.uk/gxa/genes/ENSG00000012048**

Expression Atlas results for ENSG00000012048

#### **BRCA1** Homo sapiens breast cancer 1, early onset ÷ ₫ đ. **Baseline Expression** ÷ **Differential Expression** 48 search result(s) found False Discovery Rate cutoff: 0.05 **22 Display levels** Gene | Design Element Organism Contrast **Adjusted P-value** BRCA1 204531\_s\_at Homo sapiens disease: 'non-small cell lung cancer' vs 'normal' on A-AFFY-44 Homo sapiens disease: 'non-small cell lung cancer' vs 'normal' on A-AFFY-44 BRCA1 211851\_x\_at BRCA1 204531\_s\_at Homo sapiens phenotype:'plateau transepithelial electrical resistance' vs 'monolayer control' on A-AFFY-44 BRCA1 204531\_s\_at Homo sapiens genotype:'MEK1 over expression' vs 'empty vector control' on A-AFFY-44 BRCA1 204531\_s\_at Homo sapiens phenotype: 'mid transepithelial electrical resistance' vs 'monolayer control' on A-AFFY-44 BRCA1 8015769 Homo sapiens compound: suberoylanilide hydroxamic acid 10 millimolar' vs 'none' Homo sapiens phenotype:'low transepithelial electrical resistance' vs 'monolayer control' on A-AFFY-44 BRCA1 204531 s at BRCA1 204531\_s\_at Homo sapiens compound: PD 0332991 1 micromolar' vs 'vehicle' Homo sapiens compound: PD 0332991 1 micromolar' vs 'vehicle' BRCA1 211851\_x\_at BRCA1 A\_23\_P207400 Homo sapiens growth condition: 'Apical anaerobic' vs. 'Conventional' on A-AGIL-28 BRCA1 204531\_s\_at Homo sapiens genotype: 'HRas over expression' vs 'empty vector control' on A-AFFY-44

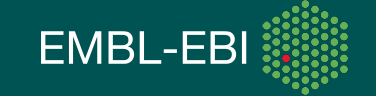

Show more data from EMBL-EBI

#### **A mock-up of baseline Expression Atlas experiment page, including protein expression data from two external resources, e.g. PRIDE and Peptide Atlas**

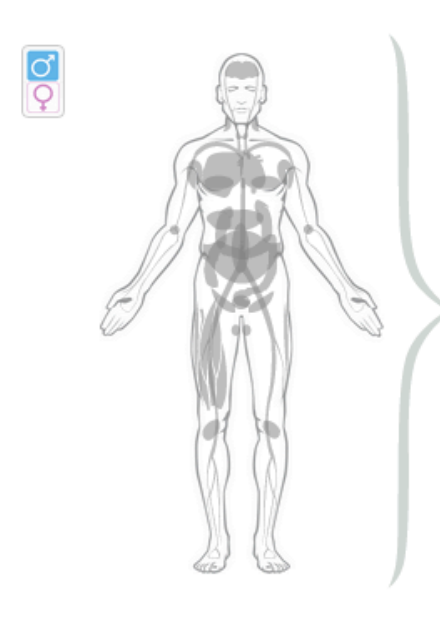

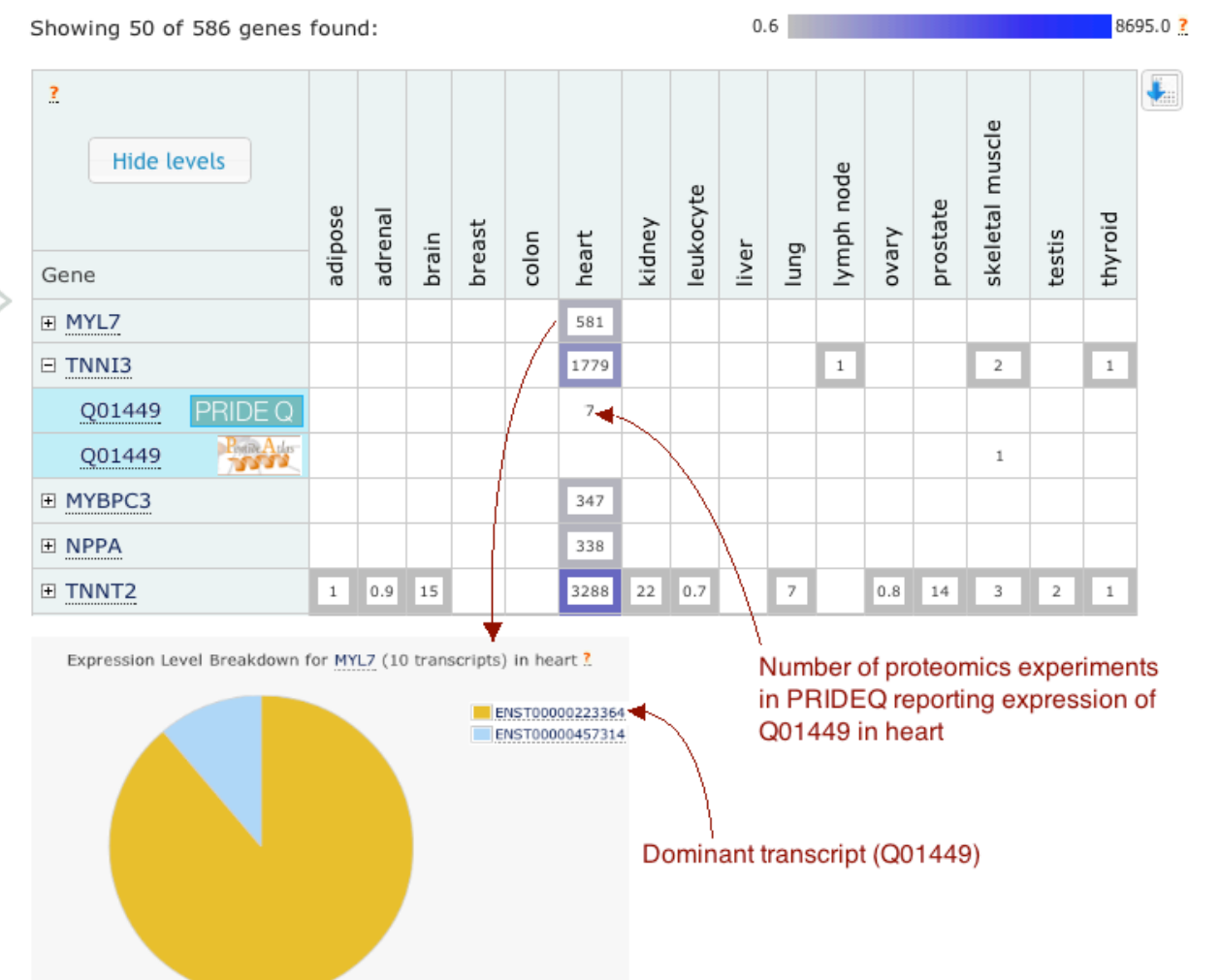

# **Data submission to ArrayExpress Archive**

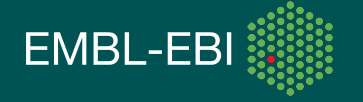

### **Data submission to Arrayexpress**

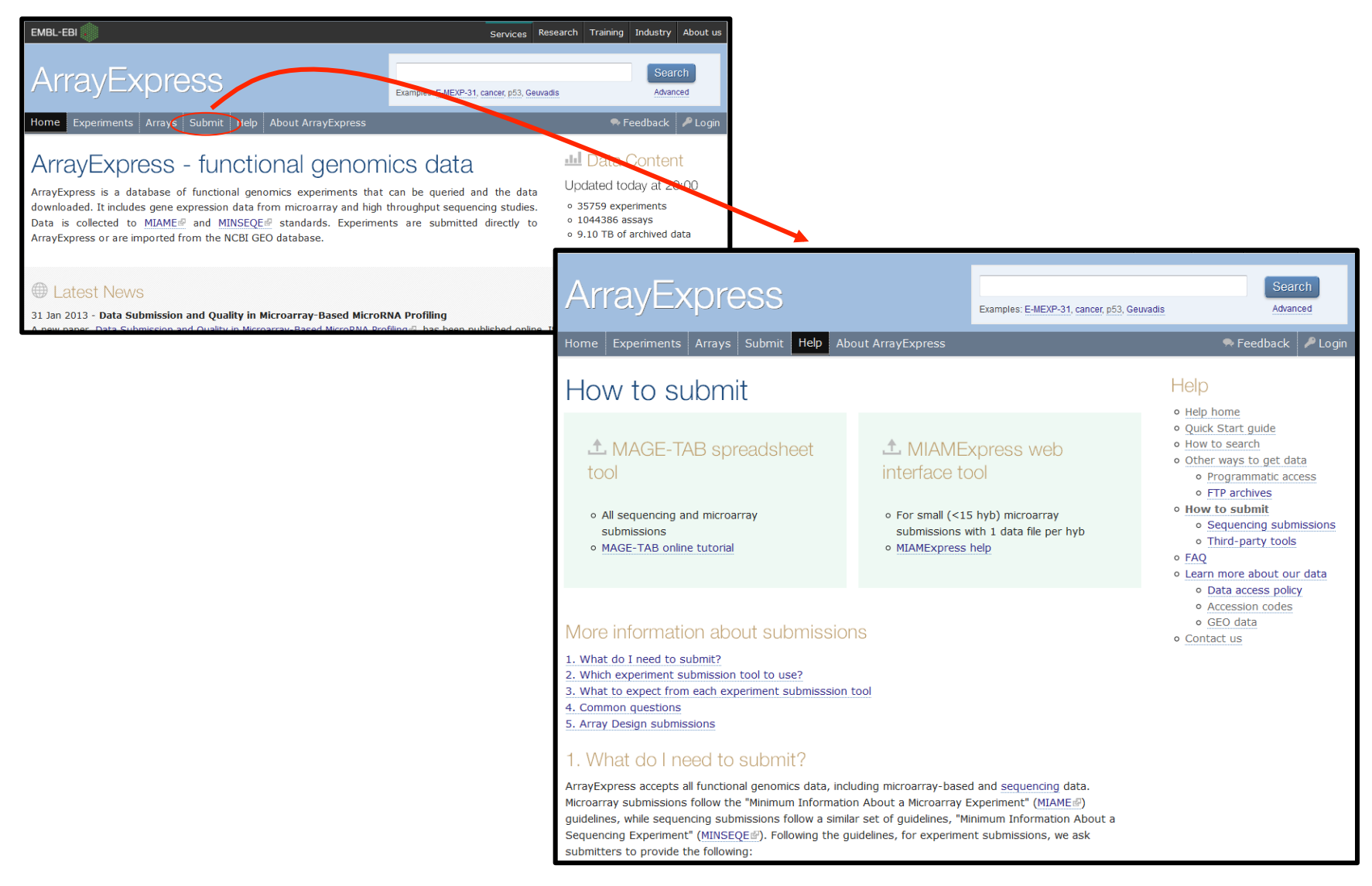

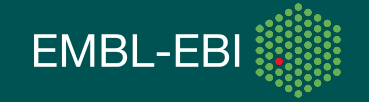

# **Data submission to ArrayExpress**

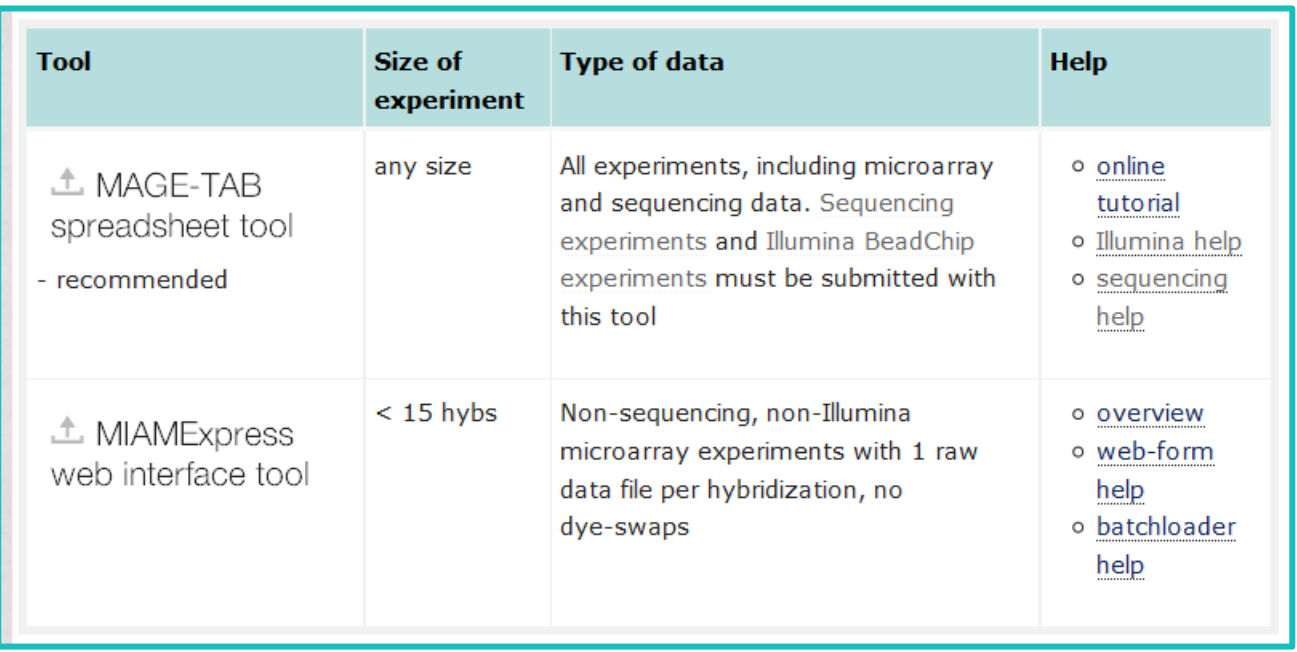

- MAGE-TAB route recommended for large/complicated experiments.
- MAGE-TAB template spreadsheet (IDF and SDRF) *tailor-made* for your experiment if you follow the MAGE-TAB submission tool

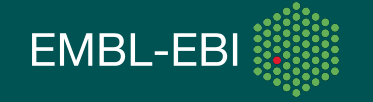

### **Submission of HTS data**

ArrayExpress acts as a "broker" for submitter.

- Meta-data and processed data: ArrayExpress
- Raw sequence reads\* (e.g. fastq, bam): ENA

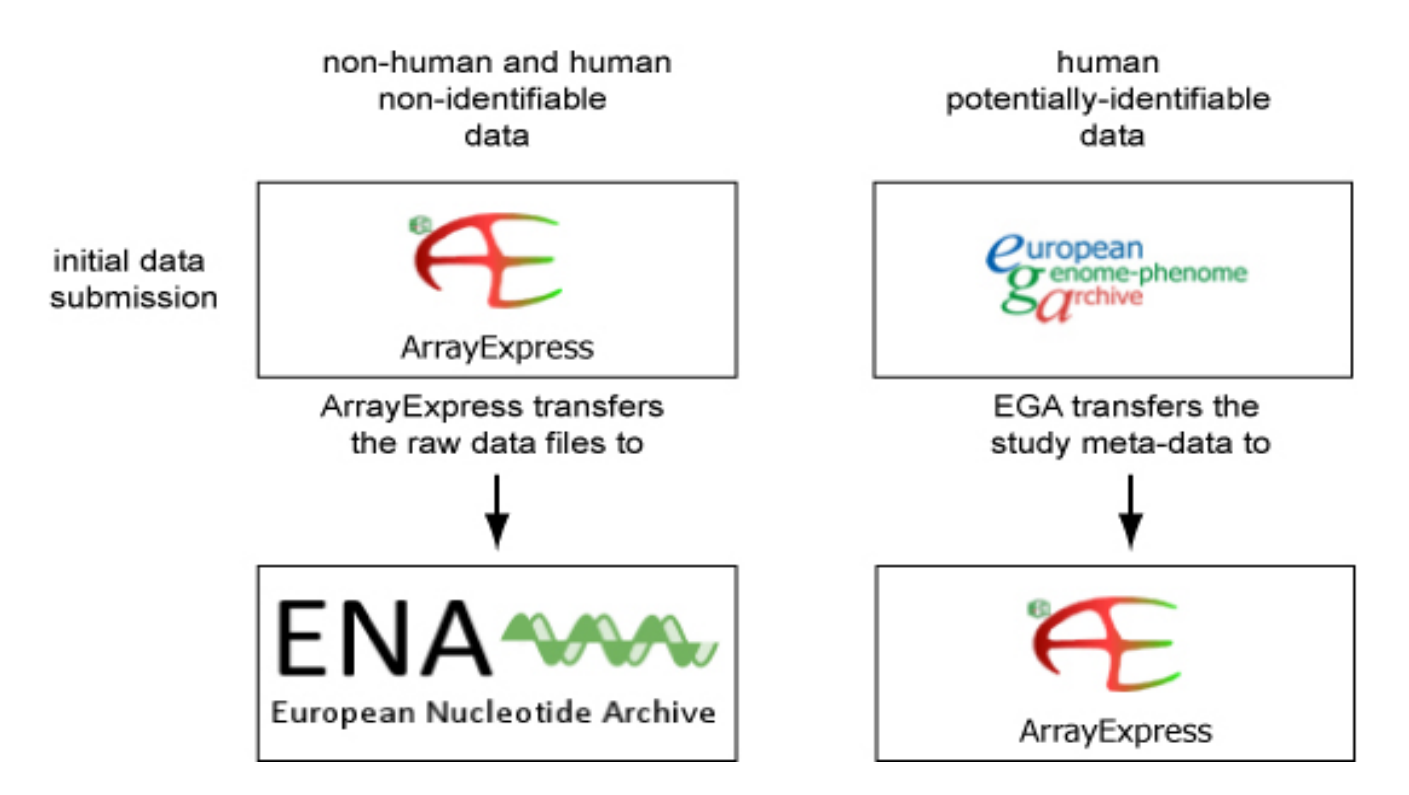

\*See *http://www.ebi.ac.uk/ena/about/sra\_data\_format* for accepted read file format

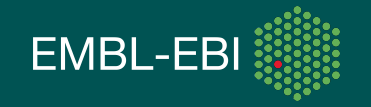

# **What happens after submission?**

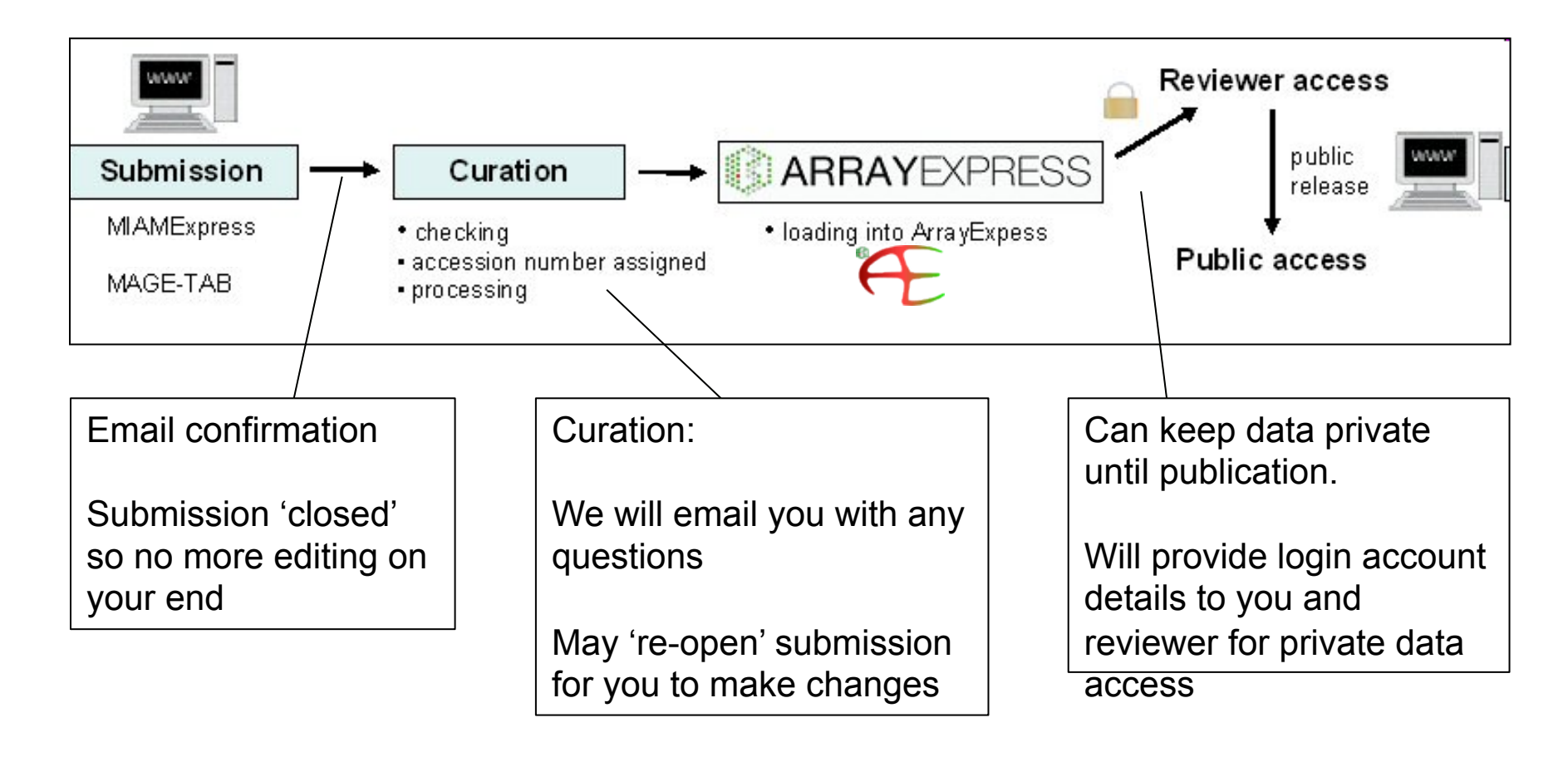

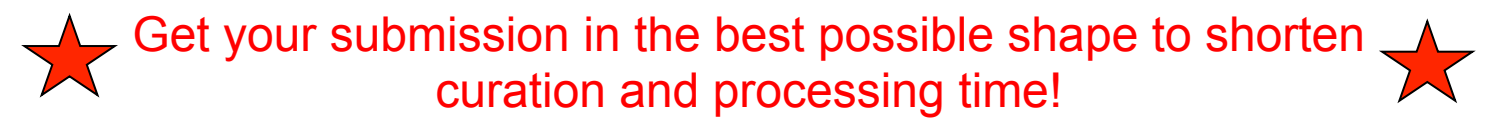

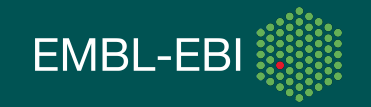

### **Find out more**

- Visit our eLearning portal, **Train online**, at http://www.ebi.ac.uk/training/online/ for courses on ArrayExpress and Atlas
- Watch this short YouTube video on how to navigate the MAGE-TAB submission tool: http://youtu.be/KVpCVGpjw2Y
- Email us at: miamexpress@ebi.ac.uk
- Atlas mailing list: **arrayexpress-atlas@ebi.ac.uk**

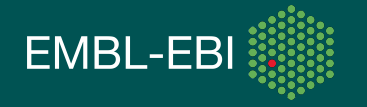